# Louisiana Part C Early Steps Provider Billing Manual

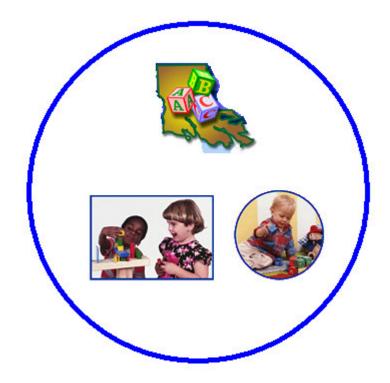

Effective 10/16/2003

# **Table of Contents**

| SECTION 1: INTRODUCTION                                       |   |
|---------------------------------------------------------------|---|
| DHH                                                           | 3 |
| COVANSYS                                                      |   |
| Central Finance Office                                        |   |
| WEB ACCESS ENROLLMENT                                         |   |
| SECTION 2: SERVICE AUTHORIZATION                              | 5 |
| Blank Forms                                                   | 7 |
| Authorization Service – Blank                                 | 7 |
| Transportation Authorization – Blank                          |   |
| Assistive Technology – Blank                                  |   |
| COMPLETED AUTHORIZATION SAMPLES                               |   |
| Authorization Service – Service Coordination                  |   |
| Authorization Service – Service                               |   |
| Authorization Service – Transportation                        |   |
| Authorization Service – Assistive Technology                  |   |
| Discontinuation Notice                                        |   |
| Cancellation Notice                                           |   |
| SECTION 3: BILLING INSTRUCTIONS                               |   |
| BILLING OPTIONS                                               |   |
| Option 1: Service Authorization/Billing Form                  |   |
| Sample Bill #1: Service Coordination                          |   |
| Sample Bill #2: Service                                       |   |
| Option 2: HCFA 1500                                           |   |
| Sample HCFA Form                                              |   |
| Option 3. Electronic Billing & Claims Certification Statement |   |
| EXPLANATION OF PROVIDER PAYMENT                               |   |
| <b>RESUBMISSION OF REJECTED/DENIED CLAIMS</b>                 |   |
| CLAIMS CORRECTIONS                                            |   |
| EXPLANATION OF PROVIDER PAYMENT (EOP) EXAMPLE                 |   |
| SECTION 4: CALCULATION OF ENCUMBERED UNITS                    |   |

#### CENTRAL FINANCE OFFICE – PROVIDER BILLING MANUAL

#### Section 1: Introduction

#### DHH

The Department of Health and Hospitals (DHH) is the Louisiana lead agency responsible for ensuring the provision of Early Steps services (Louisiana Early Steps) to eligible infants and toddlers with disabilities, birth to 36 months, and their families consistent with the requirements of Part C of the Individuals with Disabilities Education Act (IDEA). The Central Finance Office (CFO) is the financial system for payment of all Early Steps services. The CFO is connected through a child data system to a network of System Points of Entry (SPOE) throughout the state. The SPOE is responsible for entering child data during the referral, eligibility, and Individual Family Service Plan (IFSP) process. This data will generate service authorizations from the CFO.

#### Covansys

In 2003, Louisiana formed a working partnership with Covansys to implement an automated software system to capture the data for Part C of IDEA. The SPOE software application enables the system to capture information related to program eligibility determination, IFSP services, and provider authorizations for children served in Part C Early Steps. The CFO facilitates functions that determine appropriate reimbursement for providers.

#### **Enrollment in the Central Finance Office**

As a provider, you will need to first be enrolled with the Central Finance Office (CFO) by completing the enrollment process. After all enrollment forms are completed please mail them to Covansys' Provider Enrollment (PE) unit. Covansys can be contacted 866-305-4985 ext. 2 or by e-mail at <a href="mailto:laeiEnroll@pdainc.com">laeiEnroll@pdainc.com</a>.

Providers also need to complete a couple additional forms if they elect to communicate electronically with the CFO. These include the **Certification Statement for Providers Submitting Claims by Means Other Than Standard Paper** and the Trading Partner Profile. The TPA document outlines the provider elections on how they will communicate information with the CFO. With HIPAA legislation enacted, there are standardized file formats that must be followed when sending or receiving Protected Health Information electronically. This agreement is also available on the web site <u>www.eikids.com/la/matrix/help/index.asp</u>

#### \*\*\*\*IMPORTANT NOTE\*\*\*\* Providers must be enrolled prior to being authorized to deliver services.

#### Central Finance Office

The Central Finance Office (CFO) design includes paying all providers from an interim-funding source based on the resulting submission of claims. The CFO then seeks reimbursement from an appropriate payment source such as state general revenue funds, Medicaid, Part C federal funds, Title V, etc.

The Central Finance Office at Covansys can be contacted 866-305-4985 Monday through Friday 8:00 a.m. to 5:00 p.m.

Claim submissions should be mailed to:

CENTRAL FINANCE OFFICE C/O Covansys PO Box 29134 Shawnee Mission, KS 66201-9134

#### Web Access Enrollment

The <u>http://la.eikids.com/</u> web page allows access to the forms the CFO/ PE office utilizes. The forms are in a pdf format for providers to download and print. It provides additional links to policy information and the email addresses to contact the CFO/Provider Enrollment Office. Once Provider Enrollment has received all of the requested, completed forms on the checklist from the provider, the enrollment process begins.

#### Web Access for Provider Enrollment

Provider enrollment information and forms are available on the web. Select the link for Provider Enrollment as shown below.

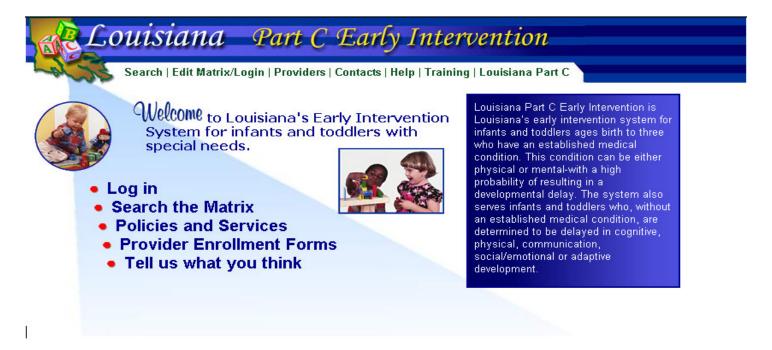

The web page above provides links to all of the documents and forms needed to enroll as a provider or to update provider information as an Early Steps provider.

#### Section 2: Service Authorization

Service Authorizations are initiated through the System Point of Entry (SPOE) based on receipt of a source documents. The system relies on prompt receipt of source documents from intake or family service coordinators. These sources include:

An Individualized Family Service Plan or IFSP Authorization for Services (Not IFSP) IFSP Review

Upon receipt of a source document the SPOE promptly enters the information into the electronic system, which captures sufficient information to generate authorizations for Early Steps services. Daily, or when information warrants, the SPOE connects electronically to the CFO and transfers this information triggering the CFO to print and mail an authorization to the enrolled service provider.

Once received by the CFO, service authorizations are printed and mailed daily and should be received by the service provider within 5 to 7 days. Authorizations are mailed to the site address identified on the Provider Enrollment Inquiry Form submitted as part of provider enrollment. Authorizations printed on any given day may be batched together and mailed to each site. Problems with missing authorizations could occur for any of the following reasons:

Provider not updating CFO of address changes Internal mail routing problems within a provider organization Problems or delays in SPOE transmissions of authorization data to the CFO

If you have not received expected authorizations, please check your organization's internal mail routing first, then please contact the SPOE to begin the verification process.

For Electronic Authorizations please check the File Distribution System (FDS) website before calling the CFO. The FDS is the website where HIPAA-compliant files are posted for the CFO. It can be accessed from the Service Matrix page after a successful login.

Authorizations are a reflection of the services identified on an Individualized Family Service Plan (IFSP). Authorizations will follow and should match the services specified on the IFSP including the dates of service, frequency, intensity, location and duration. Authorization start dates will be consistent with the start date identified on the IFSP even if mailed/or processed after service has started.

Authorizations that are inconsistent with the IFSP should be discussed with the Family Service Coordinator immediately. The child's Family Service Coordinator is identified on the IFSP and the authorization. Practitioners should pay close attention to the end dates of the IFSP and authorization and should not extend services beyond the end dates if no new IFSP or authorization has been received. Services, other than assessment/evaluation/IFSP development, not covered by an IFSP are not considered reimbursable services. Providers should refer to the Early Steps Service Definitions for specific descriptions of requirements and of billable activities by individual Early Steps service. Services billed by time must be billed for the period of time that actual services were provided to the eligible child and/or family, and should not include time spent in travel to or from the setting. DHH has established a rate reimbursement policy that reflects a higher maximum rate of reimbursement for services provided in the child's natural setting.

Also, note that confirming copies of cancellation and discontinuation notices that are sent to providers should be kept for reference. Many providers use the authorization forms for billing. Please keep the original authorization and use copies of it for billings. Always verify that the authorization used for billing has not been cancelled or discontinued.

Sample Authorization Forms are included on the pages that follow and include:

| Blank Samples<br>1) Service<br>2) Transportation<br>3) Assistive Technology                                                                                       | Page 9                                              |
|----------------------------------------------------------------------------------------------------|-----------------------------------------------------|
| Completed Samples<br>4) Service Coordination<br>5) Service<br>6) Transportation<br>7) Assistive Technology<br>8) Discontinuation Notice<br>9) Cancellation Notice | Page 12<br>Page 13<br>Page 14<br>Page 14<br>Page 15 |

#### **Blank Forms**

#### Authorization Service – Blank

| Telephone No.       Head of Household       Authorization Service D         Include Address Here       to         Include Address Here       Service Coordinator         Inquiries regarding service<br>(866) 505-485       Payment will be made to         Inquiries regarding service<br>(866) 505-485       Payment will be made to         Inquiries regarding service<br>(866) 505-485       Payment will be made to         Interview described below.       Frequency       CPT         Description       Frequency       CPT         Authorization No.       Code       Line Charges       Intensity In Minutes         Place of Service       Code       Line Charges       Intensity In Minutes       Place of Service Council Count 2         Date of Service       Code       Line Charges       Intensity In Minutes       Place of Service Council Count 2         Indication No.       Intensity In Minutes       Place of Service Council Count 2       Intensity In Minutes       Place of Service Council Count 2         Indication No.       Intensity In Minutes       Place of Service Council Council Council Charges       Intensity In Minutes       Place of Service Council Council Charges         Indication Council Size       Intensity In the above billed services were provided In Intensity Intensity Services       Intensity Intensity Services         Intense Minete Minet Minutes In                                                                                                    | on/Billing                                                                                                    | e Authorization                        | Servic                              |                                 |                              |                          | Office                        | Central Financi                      |              |
|----------------------------------------------------------------------------------------------------|----------------------------------------------------------------------------------------------------|----------------------------------------|-------------------------------------|---------------------------------|------------------------------|--------------------------|-------------------------------|--------------------------------------|--------------|
|                                                                                                    | Issue Date                                                                                                    | hdate Is                               | Birt                                |                                 | Client's Name                |                          | No.                           | Client II                            |              |
| Inquiries regarding service<br>(886) 305-4985<br>Payment will be made to<br>(886) 305-4985<br>Payment will be made to<br>(986) 305-4985<br>Payment will be made to<br>(986) 305-4985<br>Payment will be made to<br>(986) 305-4985<br>Payment will b | rvice Dates                                                                                                    |                                        | Aut                                 |                                 | ead of Household             | н                        | 2 No.                         | Telephor                             |              |
| (986) 205-4985         Payment will be made to provide and bell for the invite below.         Trequency CPT Description         Intervice description         Trequency CPT Description         Intervice Section: Subject to conditions on the IFSP, you are authorized to provide and bell for the services provided. Bills must be received within 60 days of service         Authorization No.         -       -         Place Of Service CPT/HCPCS Code Line Charges Intensity In Minutes Place of Service Code (Use in Column 2)         Date of Service Place Of Service Code Code         Code         Intensity In Minutes         Place of Service Code Code         Code         Intensity In Minutes         Place of Service Code         Code         Intensity In Minutes         Place of Service Code         Code         Intensity In Minutes         Place of Service Code         Code         Intensity In Minutes         Place of Service Code         Code         Intensity In Minutes <td colspa="&lt;/td"><td>inator</td><td>ervice Coordina</td><td>s</td><td></td><td></td><td></td><td>ss Here</td><td>nclude Addre</td></td>                                                                                                    | <td>inator</td> <td>ervice Coordina</td> <td>s</td> <td></td> <td></td> <td></td> <td>ss Here</td> <td>nclude Addre</td> | inator                                 | ervice Coordina                     | s                               |                              |                          |                               | ss Here                              | nclude Addre |
| Authorization Section: Subject to conditions on the IFSP, you are authorized to provide and bill for the received within 60 days of service          A Procedure Description       Frequency       CPT       Description         Authorization No.       Image: Section Section Se                                                                                                    |                                                                                                    |                                        | Inquiri                             |                                 |                              |                          |                               |                                      |              |
| In the service provided. Bills must be received within 60 days of service     Authorization No.     The service Place Of Service CPT/HCPCS Code     Line Charges     Intensity In Minutes     Place of Service Code     Code     Code     Deteored Service Code     Deteored Service Code     Deteored Serv                                                                                                    | made to:                                                                                                    |                                        | Pay                                 | d bill for the                  | are authorized to provide an | ditions on the IFSP, you | on: Subject to cons<br>selow. | uthorization Sec<br>rvices described |              |
| Authorization No.       Place of Service CPT/HCPCS Code       Line Charges       Intensity In Minutes       Place of Service Count (Use in Column 2)         Date of Service       Code       Line Charges       Intensity In Minutes       Place of Service Count (Use in Column 2)         Image: Image: Ima                                                                                                    |                                                                                                    |                                        | Description                         | CPT                             | Frequency                    |                          | cription                      | I Procedure D                        |              |
| Payee Tax ID No. Patient Account No. Total Charges - ubmit bills to: antial Finance Office Office Of                                                                                                    | rvice Codes                                                                                                    | Place of Servic                        |                                     | 1000000000                      |                              |                          |                               | 25.                                  |              |
| butinit bills to: entral Finance Office o Covansys O. Box 29134 Dawnee Mission, K8 66201-9134                                                                                                    |                                                                                                    |                                        | y In Minutes                        | Intensit                        | Line Charges                 | CPT/HCPCS Code           |                               | ate of Service                       |              |
| but the second and second and second an                                                                                                    |                                                                                                    |                                        |                                     | 1.1                             |                              | ,                        |                               |                                      |              |
| intermit billie to:     antral Finance Office     o Govansys     Ocasista     Is this a resubmission of a claim?     [] Yes     [] Yes     [] Control     Is this a resubmission of a claim?     [] Yes     [] Control     Is this a resubmission of a claim?     [] Yes     [] Yes     [] Control     Is this a resubmission of a claim?     [] Yes     [] Yes     [] Control     Is this a resubmission of a claim?     [] Yes     [] Yes     [] Control     Is this a resubmission of a claim?     [] Yes     [] Yes     [] Yes     [] Control     [] Yes     [] Control     [] Yes     [] Control     [] Yes     [] Control     [] Yes     [] Yes     [] Control     [] Yes     [] Control     [] Yes     [] Yes     [] Control     [] Yes     [] Control     [] Yes     [] Yes     [] Yes     [] Yes     [] Control     [] Yes     [] Yes     [                                                                                                    |                                                                                                    |                                        |                                     |                                 |                              |                          |                               |                                      |              |
| intermit billie to:     antral Finance Office     o Govansys     Ocasista     Is this a resubmission of a claim?     [] Yes     [] Yes     [] Control     Is this a resubmission of a claim?     [] Yes     [] Control     Is this a resubmission of a claim?     [] Yes     [] Yes     [] Control     Is this a resubmission of a claim?     [] Yes     [] Yes     [] Control     Is this a resubmission of a claim?     [] Yes     [] Yes     [] Control     Is this a resubmission of a claim?     [] Yes     [] Yes     [] Yes     [] Control     [] Yes     [] Control     [] Yes     [] Control     [] Yes     [] Control     [] Yes     [] Yes     [] Control     [] Yes     [] Control     [] Yes     [] Yes     [] Control     [] Yes     [] Control     [] Yes     [] Yes     [] Yes     [] Yes     [] Control     [] Yes     [] Yes     [                                                                                                    |                                                                                                    |                                        |                                     |                                 |                              |                          |                               |                                      |              |
| intermit billie to:     antral Finance Office     o Govansys     Ocasista     Is this a resubmission of a claim?     [] Yes     [] Yes     [] Control     Is this a resubmission of a claim?     [] Yes     [] Control     Is this a resubmission of a claim?     [] Yes     [] Yes     [] Control     Is this a resubmission of a claim?     [] Yes     [] Yes     [] Control     Is this a resubmission of a claim?     [] Yes     [] Yes     [] Control     Is this a resubmission of a claim?     [] Yes     [] Yes     [] Yes     [] Control     [] Yes     [] Control     [] Yes     [] Control     [] Yes     [] Control     [] Yes     [] Yes     [] Control     [] Yes     [] Control     [] Yes     [] Yes     [] Control     [] Yes     [] Control     [] Yes     [] Yes     [] Yes     [] Yes     [] Control     [] Yes     [] Yes     [                                                                                                    |                                                                                                    |                                        |                                     |                                 |                              |                          |                               |                                      |              |
| the second ance with the child's Individualized Family Senice                                                                                                    |                                                                                                    |                                        |                                     |                                 |                              |                          |                               |                                      |              |
| ubmit bills to: entral Finance Office o Covansys O. Box 29134 hawnee Mission, K8 66201-9134                                                                                                    |                                                                                                    |                                        |                                     |                                 |                              |                          |                               |                                      |              |
| ubmit bills to:<br>entral Finance Office is this a resubmission of a claim? [] Yes [<br>o Covansys<br>O, Box 29134<br>aswnee Mission, KS 66201-9134<br>                                                                                                    |                                                                                                    |                                        | ļ                                   |                                 | Total Charges                | ient Account No.         | No. Pati                      |                                      |              |
| entral Finance Office Is this a resubmission of a claim? [] Yes [<br>o Covansys<br>O. Box 29134<br>I certify that the above billed services were provided in<br>awnee Mission, K8 66201-9134                                                                                                    |                                                                                                    |                                        |                                     |                                 |                              |                          |                               | 20. 3.070 MM                         |              |
| O. Box 29134     I certify that the above billed services were provided in<br>awnee Mission, KS 66201-9134     accordance with the child's Individualized Family Service                                                                                                    | Yes [] No                                                                                                    |                                        |                                     |                                 |                              |                          | ñce                           | entral Finiance C                    |              |
| Provider's Signature D                                                                                                    | vided in<br>Service Plan.                                                                                                | ices were provid-<br>lualized Family S | bove billed ser<br>e child's Indivi | ify that the a<br>dance with th | l cert<br>accon              |                          | K8 66201-9134                 | O. Box 29134                         |              |
|                                                                                                    | Date                                                                                                    |                                        | er's Signature                      | Provid                          |                              |                          |                               |                                      |              |
|                                                                                                    |                                                                                                    |                                        |                                     |                                 |                              |                          |                               |                                      |              |
|                                                                                                    |                                                                                                    |                                        |                                     |                                 |                              |                          |                               |                                      |              |
|                                                                                                    |                                                                                                    |                                        |                                     |                                 |                              |                          |                               |                                      |              |
|                                                                                                    |                                                                                                    |                                        |                                     |                                 |                              |                          |                               |                                      |              |
|                                                                                                    |                                                                                                    |                                        |                                     |                                 |                              |                          |                               |                                      |              |
|                                                                                                    |                                                                                                    |                                        |                                     |                                 |                              |                          |                               |                                      |              |
|                                                                                                    |                                                                                                    |                                        |                                     |                                 |                              |                          |                               |                                      |              |
|                                                                                                    |                                                                                                    |                                        |                                     |                                 |                              |                          |                               |                                      |              |

# Transportation Authorization – Blank

| Felephone No.                          |                      | ent's Name        |                    |               | Birthdat           | e Issue Date            |
|----------------------------------------|----------------------|-------------------|--------------------|---------------|--------------------|-------------------------|
|                                        | Head                 | of Househol       | d                  |               | Authoriz           | ation Service Dates     |
|                                        |                      |                   |                    |               |                    | to                      |
| lude Address Here                      |                      |                   |                    |               | Servic             | e Coordinator           |
|                                        |                      |                   |                    |               | For inquiries (    | regarding service call: |
|                                        |                      |                   |                    |               |                    | ) 305-4985              |
|                                        |                      |                   |                    |               | Payment            | will be made to:        |
|                                        |                      |                   |                    | 200           |                    | 2.2%                    |
| orization Section: Subject to conditio | ons on the IFSP, you | are authorized to | provide and bill f | for the servi | ces described belo | w.                      |
| Procedure Description                  |                      | Frequen           | icy                | СРТ           | Description        |                         |
| Authorization No.                      | 'isited              | CPT/HCPCS         |                    | 0.1           | •                  |                         |
| of Service                             |                      | Code              | Way                | Other         | Expenses           | Line Charges            |
| (Each line represents                  | a one way (rip.)     |                   | 3                  | I             |                    |                         |
| (Each line represents                  | a one way (rip.)     |                   |                    |               |                    |                         |
| (Each line represents                  |                      |                   |                    |               |                    |                         |
| Each line represents                   | a one way (rip.)     |                   |                    |               |                    |                         |
| Each line represents                   | a one way (1),)      |                   |                    |               |                    |                         |
| Each line represents                   |                      |                   |                    |               |                    |                         |
|                                        |                      |                   |                    |               |                    |                         |
|                                        | a one way (195)      |                   |                    |               |                    |                         |
|                                        |                      |                   |                    |               |                    |                         |
|                                        | t Account No.        |                   |                    |               |                    | Total Charges           |

# Assistive Technology – Blank

| Client ID No.                                                                                          | Clien           | t's Name    |        |                                       |          | Birthdate |             | Issue Date                                 |
|----------------------------------------------------------------------------------------------------|-----------------|-------------|--------|---------------------------------------|----------|-----------|-------------|--------------------------------------------|
| Telephone No.                                                                                          | Head o          | f Household | ł      |                                       | 1        | Autho     |             | a Service Dates<br>to                      |
| nclude Address Here                                                                                    |                 |             |        |                                       | 0k       |           |             | Coordinator                                |
|                                                                                                    |                 |             |        |                                       |          | For inq   |             | egarding service call:<br>305-4985         |
|                                                                                                    |                 |             |        |                                       |          | Pay       |             | vill be made to:                           |
| Authorization No.                                                                                      |                 |             |        |                                       |          | φ1<br>    |             |                                            |
| HCPCS Tupa Dacasti                                                                                     | Authorization   | Section     | 0.000  |                                       | D. (     | -         |             | ing Section                                |
| Code Type Descrip                                                                                      | ption           |             | QIY    | Unit Price                            | Dat      | e (       | <b>2</b> ΤΥ | Billed Amount                              |
| Payee Tax ID No. Pati                                                                                  | ont Account No. |             |        | -                                     | 8        |           |             | Total Charges                              |
| -                                                                                                    |                 |             |        |                                       |          |           |             | Total Charges                              |
| <b>Submit bills</b><br>Central Finance Office<br>5/0 Covansys<br>P.O. Box 29134<br>Shawnee Mission, KS |                 | I certi     | fy the | ubmissior<br>above bill<br>with the c | ed servi | ices were | e provi     | []Yes []No<br>ded in<br>mily Service Plan. |
|                                                                                                    |                 | <u>12</u>   |        | Provider                              | s Signat | ture      |             | Date                                       |
|                                                                                                    |                 |             |        |                                       |          |           |             |                                            |

# Completed Authorization Samples

#### Authorization Service – Service Coordination

| 0000<br>Telepi                           | t ID No.                      |                                     |                             |                   | Service Authorization/Billing                                                       |
|------------------------------------------|-------------------------------|-------------------------------------|-----------------------------|-------------------|-------------------------------------------------------------------------------------|
| Telepl                                   | 00000                         | (                                   | Client's Name               |                   | Birthdate Issue Date                                                                |
|                                          | -00000                        | Sc                                  | uirrel J Rocket             |                   | 03/01/2002 09/18/2003                                                               |
| 123-8                                    | hone No.                      |                                     | ad of Household             |                   | Authorization Service Dates                                                         |
|                                          | 67-5309                       | 1                                   | Bull Winkle                 |                   | 11/01/2003 to 11/01/2004                                                            |
|                                          |                               |                                     |                             |                   | Service Coordinator                                                                 |
|                                          | GENERAL I<br>SARAH SIN        |                                     |                             |                   | Dawnetta Simpson                                                                    |
|                                          | 1234 ANYW                     |                                     |                             |                   | 123-456-7890                                                                        |
|                                          |                               | A, LA 70560                         |                             |                   |                                                                                     |
|                                          | NEWIDER                       | A, LA 10300                         |                             |                   | Inquiries regarding service call:                                                   |
|                                          |                               |                                     |                             |                   | (866) 305-4985<br>Payment will be made to:                                          |
|                                          |                               | 11.11 R. ROMANN                     | 202 07 1                    |                   | General Hospital                                                                    |
| thorization s<br>vices describ           | Section: Subject<br>bed below | to conditions on the IFSP, you ar   | e authorized to provide and | d bill for the    | 98-7654321                                                                          |
|                                          | Description                   |                                     | Frequency                   | CPT D             | escription                                                                          |
| 6055                                     | Service Coord                 | lination-Service Coordination       | 0 minutes                   | 50000000 CC30     | G - Case Management (On Going)                                                      |
| 0.0 Nagro AN                             | (N/A/none)                    | 10 2.998 00 9725542.55 0.075        | 1/Month                     | 10.001 10.002 001 | A CONTRACTOR AND                                                                    |
| ×                                        |                               | section of the form to bill for the | services provided. Bills m  | ust be received v | vithin 60 days of service                                                           |
| Authoriza                                |                               |                                     |                             |                   |                                                                                     |
| A00000                                   | 0000-00                       |                                     |                             |                   |                                                                                     |
| te of Servi                              | ice                           | CPT/HCPCS Code                      | Line Charges                | Intensity         | In Minutes                                                                          |
|                                          |                               | 1                                   |                             |                   |                                                                                     |
|                                          |                               | 0                                   |                             | 7                 |                                                                                     |
|                                          |                               |                                     |                             |                   |                                                                                     |
|                                          |                               |                                     |                             |                   |                                                                                     |
|                                          | -                             |                                     |                             |                   |                                                                                     |
|                                          |                               |                                     |                             |                   |                                                                                     |
|                                          |                               |                                     |                             |                   |                                                                                     |
|                                          |                               |                                     |                             |                   |                                                                                     |
|                                          |                               |                                     |                             |                   |                                                                                     |
|                                          | 2                             |                                     |                             |                   |                                                                                     |
| D                                        | ID No.                        | D. C. et al. and N.                 | T + 1 Cl                    |                   |                                                                                     |
| Payee Tax                                |                               | Patient Account No.                 | Total Charges               | 1                 |                                                                                     |
| 98-765                                   | 4321                          |                                     |                             |                   | 32                                                                                  |
| omit bills                               | to:                           |                                     |                             |                   |                                                                                     |
| entral Financ                            |                               |                                     |                             |                   | on of a claim? []Yes []No                                                           |
| Couppoup                                 | 34                            |                                     | I certi                     | ify that the abo  | ove billed services were provided in<br>child's Individualized Family Service Plan. |
| O. Box 2913                              | sion, KS 66201-9              | 9134                                | 80001                       |                   | unius munuuaizeu ranny Service rian.                                                |
| O. Box 2913                              |                               |                                     | 100                         |                   |                                                                                     |
| D. Box 2913                              |                               |                                     |                             | Provide           | r's Signature Date                                                                  |
| D. Box 2913                              |                               |                                     |                             |                   |                                                                                     |
| . Box 2913                               |                               |                                     |                             |                   |                                                                                     |
| D. Box 2913                              |                               |                                     |                             |                   |                                                                                     |
| O. Box 2913                              |                               |                                     |                             |                   |                                                                                     |
| O. Box 2913                              |                               |                                     |                             |                   |                                                                                     |
| O. Box 2913                              |                               |                                     |                             |                   |                                                                                     |
| o Covansys<br>O. Box 2913<br>hawnee Miss |                               |                                     |                             |                   |                                                                                     |
| O. Box 2913                              |                               |                                     |                             |                   |                                                                                     |
| D. Box 2913                              |                               |                                     |                             |                   |                                                                                     |
| D. Box 2913                              |                               |                                     |                             |                   |                                                                                     |
| D. Box 2913                              |                               |                                     |                             |                   |                                                                                     |

#### Authorization Service – Service

|                                                                                                    |                                    |                                      |               | Service Authorization/Billing                                              |
|----------------------------------------------------------------------------------------------------|------------------------------------|--------------------------------------|---------------|----------------------------------------------------------------------------|
| Client ID No.                                                                                                    |                                    | Client's Name                        |               | Birthdate Issue Date                                                       |
| 0000-00000                                                                                                    |                                    | uirrel J Rocket                      | 3             | 03/01/2002 09/18/2003                                                      |
| Telephone No.                                                                                                    | 1-1 Paula                          | ad of Household                      |               | Authorization Service Dates                                                |
| 123-867-5309                                                                                                    |                                    | Bull Winkle                          |               | 11/01/2003 to 11/01/2004                                                   |
| CENEDAL                                                                                                    | . HOSPITAL                         |                                      | -             | Combes Consultanton                                                        |
| SARAH SI                                                                                                    |                                    |                                      |               | Service Coordinator<br>Dawnetta Simpson                                    |
|                                                                                                    | WHERE ST                           |                                      |               | 123-456-7890                                                               |
|                                                                                                    | RIA, LA 70560                      |                                      |               | Inquiries regarding service call:                                          |
|                                                                                                    |                                    |                                      |               | (866) 305-4985                                                             |
|                                                                                                    |                                    |                                      |               | Payment will be made to:                                                   |
| thanination Castians Cubica                                                                                                    | t to sanditions on the IESD you or | e authorized to provide and bill for | the           | General Hospital                                                           |
| vices described below.                                                                                                    | a to conditions on the rese, you a | e authorized to provide and our for  | me            | 98-7654321                                                                 |
| Procedure Description                                                                                                    |                                    | Frequency CP                         | F Descr       | iption                                                                     |
| 8013 Speech Lang<br>(Home/none                                                                                                    | guage Pathology-Direct Child S     | ervice 75 minutes 92507<br>1/Week    | SPE           | ECH/HEARING THERAPY                                                        |
| te of Service                                                                                                    | CPT/HCPCS Code                     | Line Charges I                       | itensity In N | linutes                                                                    |
|                                                                                                    |                                    | -                                    |               |                                                                            |
|                                                                                                    |                                    |                                      |               |                                                                            |
|                                                                                                    |                                    |                                      |               |                                                                            |
|                                                                                                    |                                    |                                      |               |                                                                            |
|                                                                                                    |                                    |                                      |               |                                                                            |
|                                                                                                    |                                    | -                                    |               |                                                                            |
|                                                                                                    |                                    |                                      |               |                                                                            |
|                                                                                                    |                                    |                                      |               |                                                                            |
|                                                                                                    |                                    | ē                                    |               |                                                                            |
|                                                                                                    |                                    | 20 A.                                |               |                                                                            |
| ayee Tax ID No.                                                                                                    | Patient Account No.                | Total Charges                        |               | _                                                                          |
| ayee Tax ID No.<br>98-7654321                                                                                                    | Patient Account No.                | Total Charges                        | _             |                                                                            |
| Payee Tax ID No.<br>98-7654321<br>abmit bills to:<br>entral Finance Office<br>o Covansys<br>O. Box 29134<br>nawnee Mission, KS 66201 |                                    | Is this a res<br>I certify that      | the above     | billed services were provided in<br>d's Individualized Family Service Plar |

# Authorization Service – Transportation

|                                                               |                                                 |                    |                    |                          | Transportation /        | Authorization/Bil         |
|---------------------------------------------------------------|-------------------------------------------------|--------------------|--------------------|--------------------------|-------------------------|---------------------------|
| Client ID No.                                                 | CI                                              | ient's Name        |                    |                          | Birthdate               | Issue Date                |
| 9100-00001                                                    |                                                 | e Griffin          |                    |                          | 12/31/2002              | 09/09/2003                |
| Telephone No.                                                 | Head                                            | of Househol        | d                  |                          |                         | on Service Dates          |
| 123-456-7890                                                  | P                                               | eter Griffin       |                    |                          | 06/01/2003              | to: 01/24/2004            |
| Several use                                                   | SPOT A 1                                        |                    |                    | · · · ·                  | Service C               | oordinator                |
| GENERAL HOS<br>Nice Provider                                  |                                                 |                    |                    |                          | Tom 1                   | Fucker                    |
| 1234 ANYWHE                                                   |                                                 |                    |                    |                          | 123-86                  | 7-5309                    |
| NEW IBERIA,                                                   |                                                 |                    |                    |                          | For inquiries rega      | rding service call:       |
|                                                               |                                                 |                    |                    | _                        | (866) 30                |                           |
|                                                               |                                                 |                    |                    | _                        |                         | l be made to:<br>Hospital |
|                                                               |                                                 |                    |                    |                          |                         | 54321                     |
|                                                               |                                                 |                    |                    | . L                      |                         |                           |
| thorization Section: Subject                                  | to conditions on the IFSP, you                  | are authorized to  | provide and bill t | for the servi            | ices described below.   |                           |
| I Procedure Descrip                                           |                                                 | Frequen            |                    | СРТ                      | Description             |                           |
| 8555, Trans. 8                                                | Related Cost-Mileage                            | 100 Mile           |                    |                          |                         |                           |
|                                                               | section of the form to bill for t               | the services provi | ded. Bills must be | received w               | ithin 60 days of servic | xe                        |
| Authorization No.<br>A910000000-1                             |                                                 |                    |                    |                          |                         |                           |
| Authorization No.<br>A910000000-1<br>te of Service            | Previder Visited                                | CPTALCPCS          | Mileage One<br>Way | Other                    | • Expenses              | Line Charges              |
| Authorization No.<br>A910000000-1<br>te of Service            | Previder Visited<br>represents a one way trip.) | CPT/HCPCS<br>Code  | Mileage One<br>Way | Other                    | • Expenses              | Line Charges              |
| Authorization No.<br>A910000000-1<br>te of Service            |                                                 |                    | Mileage One<br>Way | Other                    | Expenses                | Line Charges              |
| Authorization No.<br>A910000000-1<br>te of Service            |                                                 |                    | Mileage One<br>Way | Other                    | • Expenses              | Line Charges              |
| Authorization No.<br>A910000000-1<br>te of Service            |                                                 |                    | Mileage One<br>Way | Other                    | · Expenses              | Line Charges              |
| Authorization No.<br>A910000000-1<br>te of Service            |                                                 |                    | Mileage One<br>Way | Other                    | · Expenses              | Line Charges              |
| Authorization No.<br>A910000000-1<br>te of Service            |                                                 |                    | Mileage One<br>Way | Other                    | · Expenses              | Line Charges              |
| Authorization No.<br>A910000000-1<br>te of Service            |                                                 |                    | Mileage One<br>Way | Other                    | · Expenses              | Line Charges              |
| Authorization No.<br>A910000000-1<br>te of Service            |                                                 |                    | Mileage One<br>Way | Other                    | · Expenses              | Line Charges              |
| Authorization No.<br>A910000000-1<br>te of Service            |                                                 |                    | Mileage One<br>Way | Other                    | · Expenses              | Line Charges              |
| Authorization No.<br>A910000000-1<br>te of Service            |                                                 |                    | Mileage One<br>Way | Other                    | · Expenses              | Line Charges              |
| Authorization No.<br>A910000000-1<br>te of Service            |                                                 |                    | Mileage One<br>Way | Other                    | · Expenses              | Line Charges              |
| Authorization No.<br>A910000000-1<br>te of Service            |                                                 |                    | Mileage One<br>Way | Other                    | Expenses                | Line Charges              |
| Authorization No.<br>A910000000-1<br>te of Service            |                                                 |                    | Mileage One<br>Way | Other                    | Expenses                | Line Charges              |
| Authorization No.<br>A910000000-1<br>te of Service            |                                                 |                    | Mileage One<br>Way | Other                    | Expenses                | Line Charges              |
| Authorization No.<br>A91000000-1<br>te of Service (Each line) | represents a one way trip.)                     |                    | Mileage One<br>Way | Other                    | Expenses                |                           |
| Authorization No.<br>A91000000-1<br>te of Service (Each line) | represents a one way trip.)                     |                    | Is this a l        | resubmissi<br>he above i | Expenses                | Total Charges             |

# Authorization Service – Assistive Technology

| Nice Prov<br>1234 ANY                                                                   | Joe<br>Head of<br>Pete<br>HOSPITAL<br>ider   | 's Name<br>e Griffin<br>Household<br>er Griffin | ľ        |            | AI            | /2003  <br>Ithorizatio                               | Issue Date<br>09/09/2003<br>n Service Dates                                                                                  |
|-----------------------------------------------------------------------------------------|----------------------------------------------|-------------------------------------------------|----------|------------|---------------|------------------------------------------------------|----------------------------------------------------------------------------------------------------|
| Telephone No.<br>123-456-7890<br>GENERAL<br>Nice Prov<br>1234 ANY                       | Head of<br>Pete<br>HOSPITAL<br>ider<br>WHERE | Household                                       | F        |            | AI            | thorizatio                                           | n Service Dates                                                                                                    |
| 123-456-7890<br>GENERAL<br>Nice Prov<br>1234 ANY                                        | Pete<br>HOSPITAL<br>ider<br>WHERE            |                                                 | <u> </u> |            |               |                                                      |                                                                                                    |
| GENERAL<br>Nice Prov<br>1234 ANY                                                        | HOSPITAL<br>ider<br>WHERE                    | er Griffin                                      |          |            | 06/           | 01/2003                                              | the second second second second second second second second second second second second second second second se              |
| Nice Prov<br>1234 ANY                                                                   | ider<br>WHERE                                |                                                 |          |            |               | 01112000                                             | to 01/15/2004                                                                                                    |
|                                                                                         |                                              |                                                 |          |            |               | Tot<br>123<br>inquiries r<br>(866<br>Payment<br>Gene | e Coordinator<br>m Tucker<br>-867-5309<br>regarding service c<br>) 305-4985<br>will be made to:<br>aral Hospital<br>-7654321 |
| Authorization No<br>A910000000-1                                                        | Authorization                                | Section                                         |          |            |               | Bil                                                  | ling Section                                                                                                    |
| HCPCS Type Code                                                                         | Description                                  |                                                 | QTY      | Unit Price | Date          | QTY                                                  | Billed Amoun                                                                                                    |
| L6650 Repair                                                                            | Shoulder universal joint                     |                                                 | 2        | 49,99      |               |                                                      |                                                                                                    |
| Payee Tax ID No                                                                         | o. Patient Account No.                       |                                                 |          |            |               |                                                      | Total Charge                                                                                                    |
| 98-7654321                                                                              |                                              |                                                 |          |            |               |                                                      |                                                                                                    |
| Submit bills<br>Central Finance C<br>c/o Covansys<br>P.O. Box 29134<br>Shawnee Mission, |                                              | l certif                                        | fy the   | above bill | ed services ( | were prov                                            | [] Yeş [] N<br>ided in<br>amily Service Pla                                                                                  |
|                                                                                         |                                              |                                                 |          | Provider's | : Signature   |                                                      | Dat                                                                                                    |

#### **Discontinuation Notice**

| Client ID No.       Client's Name       Birthdate       Issue         0000-00000       Squirrel J Rocket       03/01/2002       09/18/         Telephone No.       Head of Household       Authorization Service D         123-867-5309       Bull Winkle       11/01/2003 to 11/01/2         GENERAL HOSPITAL       Service Coordinator         SARAH SIMPSON       Dawnetta Simpson         1234 ANYWHERE ST       Dawnetta Simpson         NEW IBERIA, LA 70560       Inquiries regarding service         (866) 305-4985       Payment will be made t         General Hospital       General Hospital | /2003<br>Dates<br>2004 |
|----------------------------------------------------------------------------------------------------|------------------------|
| Telephone No.         Head of Household         Authorization Service D           123-867-5309         Bull Winkle         11/01/2003 to 11/01/2           GENERAL HOSPITAL         Service Coordinator           SARAH SIMPSON         Dawnetta Simpson           1234 ANYWHERE ST         123-456-7890           NEW IBERIA, LA 70560         Inquiries regarding service           (866) 305-4985         Payment will be made t                                                                                                    | Dates<br>2004          |
| 123-867-5309     Bull Winkle     11/01/2003 to 11/01/2       GENERAL HOSPITAL     Service Coordinator       SARAH SIMPSON     Dawnetta Simpson       1234 ANYWHERE ST     123-456-7890       NEW IBERIA, LA 70560     Inquiries regarding service       (866) 305-4985     Payment will be made to                                                                                                    | 2004                   |
| GENERAL HOSPITAL Service Coordinator<br>SARAH SIMPSON Dawnetta Simpson<br>1234 ANYWHERE ST 123-456-7890<br>NEW IBERIA, LA 70560 Inquiries regarding service<br>(866) 305-4985<br>Payment will be made t<br>Geoperal Hospital                                                                                                    |                        |
| SARAH SIMPSON Dawnetta Simpson<br>1234 ANYWHERE ST 123-456-7890<br>NEW IBERIA, LA 70560 Inquiries regarding service<br>(866) 305-4985<br>Payment will be made t<br>Geoperal Hospital                                                                                                    |                        |
| SARAH SIMPSON Dawnetta Simpson<br>1234 ANYWHERE ST 123-456-7890<br>NEW IBERIA, LA 70560 Inquiries regarding service<br>(866) 305-4985<br>Payment will be made t<br>Geoperal Hospital                                                                                                    |                        |
| 1234 ANYWHERE ST<br>NEW IBERIA, LA 70560<br>(866) 305-4985<br>Payment will be made t<br>Geoperal Hospital                                                                                                    |                        |
| (866) 305-4985<br>Payment will be made t<br>Geoperal Hospital                                                                                                    |                        |
| Payment will be made t                                                                                                    | e call:                |
| General Hospital                                                                                                    |                        |
| therization Section: Subject to conditions on the IESP you are authorized to resuld and bill for the General Hospital                                                                                                    | to:                    |
| anonzation occupits on die finon you are autionzed to provide and on for the                                                                                                    |                        |
| vices described below. 98-7654321                                                                                                    |                        |
| Procedure Description Frequency CPT Description                                                                                                    |                        |
| 8013 Speech Language Pathology-Direct Child Service 75 minutes 92507 SPEECH/HEARING THERAPY<br>(Home/none) 1/Week                                                                                                    |                        |
|                                                                                                    |                        |
|                                                                                                    |                        |
|                                                                                                    |                        |
| Payee Tax ID No. Patient Account No. Total Charges                                                                                                    |                        |

### **Cancellation Notice**

| c/o Covansys<br>P.O. Box 29134<br>Shawnee Missio | Office<br>n, KS 66201-9134      | 4                                                                                                    | Notice Of Cancellation                                                     |
|--------------------------------------------------|---------------------------------|----------------------------------------------------------------------------------------------------|----------------------------------------------------------------------------|
| Client ID No.                                    | 1                               | Client's Name<br>Squirrel Rocket                                                                                                    | Birthdate Issue Date                                                       |
| 0000-00000                                       |                                 |                                                                                                    | 03/01/2002 09/18/2003                                                      |
| Telephone No. 123-867-5309                       |                                 | Head of Household<br>Bull Winkle                                                                                                    | Authorization Service Dates<br>11/01/2003 to 11/01/2004                    |
|                                                  | GENERAL HO                      | SPITAL                                                                                                    | For inquiries regarding                                                    |
|                                                  | SARAH SIMP                      |                                                                                                    | service call:                                                              |
|                                                  | 1234 ANYWH<br>NEW IBERIA,       |                                                                                                    | (866) 305-4985                                                             |
|                                                  |                                 |                                                                                                    |                                                                            |
| EI Procedure                                     | Description                     |                                                                                                    | Frequency                                                                  |
| 8013                                             | Speech Langu<br>(Home/none)     | age Pathology-Direct Child Service                                                                                                    | 60 minutes 2/Month                                                         |
| Authorization                                    | No.                             |                                                                                                    |                                                                            |
| A00000000-                                       | 00                              |                                                                                                    |                                                                            |
| authorization.<br>to correct or u                | Any claims su<br>pdate the orig | canceled. You are not authorized to pro<br>bmitted under this authorization will be<br>inal authorization, a replacement autho<br>or or the local First Steps System Point | e denied payment. If this action was<br>rization may be in process. Please |
| authorization.<br>to correct or u                | Any claims su<br>pdate the orig | bmitted under this authorization will be<br>inal authorization, a replacement author                                                                                       | e denied payment. If this action was<br>rization may be in process. Please |
| authorization.<br>to correct or u                | Any claims su<br>pdate the orig | bmitted under this authorization will be<br>inal authorization, a replacement author                                                                                       | e denied payment. If this action was<br>rization may be in process. Please |
| authorization.<br>to correct or u                | Any claims su<br>pdate the orig | bmitted under this authorization will be<br>inal authorization, a replacement author                                                                                       | e denied payment. If this action was<br>rization may be in process. Please |
| authorization.<br>to correct or u                | Any claims su<br>pdate the orig | bmitted under this authorization will be<br>inal authorization, a replacement author                                                                                       | e denied payment. If this action was<br>rization may be in process. Please |
| authorization.<br>to correct or u                | Any claims su<br>pdate the orig | bmitted under this authorization will be<br>inal authorization, a replacement author                                                                                       | e denied payment. If this action was<br>rization may be in process. Please |
| authorization.<br>to correct or u                | Any claims su<br>pdate the orig | bmitted under this authorization will be<br>inal authorization, a replacement author                                                                                       | e denied payment. If this action was<br>rization may be in process. Please |
| authorization.<br>to correct or u                | Any claims su<br>pdate the orig | bmitted under this authorization will be<br>inal authorization, a replacement author                                                                                       | e denied payment. If this action was<br>rization may be in process. Please |
| authorization.<br>to correct or u                | Any claims su<br>pdate the orig | bmitted under this authorization will be<br>inal authorization, a replacement author                                                                                       | e denied payment. If this action was<br>rization may be in process. Please |
| uthorization.<br>o correct or u                  | Any claims su<br>pdate the orig | bmitted under this authorization will be<br>inal authorization, a replacement author                                                                                       | e denied payment. If this action was<br>rization may be in process. Please |
| authorization.<br>to correct or u                | Any claims su<br>pdate the orig | bmitted under this authorization will be<br>inal authorization, a replacement author                                                                                       | e denied payment. If this action was<br>rization may be in process. Please |
| uthorization.<br>o correct or u                  | Any claims su<br>pdate the orig | bmitted under this authorization will be<br>inal authorization, a replacement author                                                                                       | e denied payment. If this action was<br>rization may be in process. Please |

#### Section 3: Billing Instructions

The Central Finance Office (CFO) will pay all Early Steps services authorized through the System Point of Entry (SPOE). The CFO will pay the claim, determine the appropriate funding source, and in turn seek reimbursement. The Central Finance Office (CFO) is the only Provider "payer" for any evaluation and service authorization generated for the Early Steps Part C Program. <u>Providers are not to bill</u> <u>Medicaid, private insurance, DHH, families or any other source for Early Steps services</u> <u>authorized through the SPOE/CFO</u>.

#### **CFO Standard Timelines/Deadlines**

#### **Claims Processing Turnaround:**

Claims processing and reimbursement timelines are available on the <u>http://la.eikids.com/</u> web site. Please consult this internet location for claims processing timelines.

#### Stale Checks:

Checks are void if not cashed within 6 months.

#### Claim Filing Deadline:

Claims must be submitted within 60 calendar days of the date of service.

#### Claim Resubmission Filing Deadline:

Previously submitted and rejected claims must be resubmitted within 180 days of the date of service.

#### Claim Resubmission (Incorrect Authorization) Filing Deadline:

Previously submitted and rejected claims can be resubmitted only after a corrected authorization is issued and must be resubmitted within <u>60 calendar days of the issue date of the corrected authorization</u>.

#### Claim Overpayment Automated Refund Deadline:

In cases of overpayment, **providers will not refund payments manually through submission of checks.** The adjustments will be entered on the system against individual claims and the system will deduct the amount of overpayment on subsequent claim(s) payments processed. In cases of underpayments, adjustments will be entered on the system against individual claims and the system will augment the amount of the underpayment on the next claim payments processed.

#### Claim Overpayment Manual Refund Deadline:

<u>Only when automated claims adjustment/offset is not a viable alternative</u> the provider will be mailed two written notices (at 30 and 90 days from original overpayment date) to refund an overpayment discovered by CFO. All manual refunds must be made to CFO no later than 180 days from original overpayment date.

#### Automated Payment Adjustments/Offsets

The CFO has a system of automated claims adjustments/offsets to address providers for overpayments and /or underpayments caused by various procedures. When errors are discovered, adjustments will be entered on the system after receipt of proper documentation from providers.

#### **Billing Options**

Providers may bill using the Authorization form as the billing form. Electronic claims will be phased in and supported utilizing the required HIPAA 837P format.

Bills must be received within 60 calendar days of service delivery. Timely billing to the Central Finance Office is essential to your reimbursement.

Providers may choose from 3 billing options:

- a) using the bottom of the authorization form as the billing form
- b) the HCFA 1500 paper form
- c) HIPAA 837P, X12 format

# Bills must be received within 60 days of service delivery. Your timely billing to the Central Finance Office is essential to your reimbursement.

#### **Option 1: Service Authorization/Billing Form**

Choosing this billing option provides a reliable billing choice since most of the most critical information to process a claim is preprinted on the form. This will prove to be a highly effective billing choice that results in minimal rejections. Completed samples are provided in this document.

Date of service should be in the mm/dd/yy format (07/01/03) and must be after July 1, 2003. The CFO cannot pay claims for services that occurred prior to July 1, 2003. For service coordination only, the date on the claim form should be the last day of the month or the last day of the authorization - whichever occurs first.

The procedure code is either the code listed in the authorization section or a HCPCS code used in the Medicaid billing system for assistive technology claims. The HCPCS codes may be downloaded from the <u>http://la.eikids.com</u> web site under the "Help" tab.

If the same service is provided on the same day for the same child, the "76" modifier must be reported on all subsequent claim lines. The total number of units authorized cannot be exceeded in any combination of services performed. For Example: If a child is seen once in the morning and once in the afternoon for the same procedure, the first entry should report the CPT/HCPCS code, the second claim line would report the CPT/HCPCS code + "76".

Charges must reflect the total charges for that service encounter. For example, if your charges for speech therapy services in a special purpose center are \$16.00 per 15-minute increment, please put \$64 for charges for 60 minutes. Services must be in accordance with the provider's usual and customary charges. Payments will reflect the lesser of the provider's usual and customary charge or the Early Steps maximum rate.

Bill the actual time delivered in minutes. The system will round down to the nearest 15-minute increment.

The intensity should be referenced in minutes not in units. This column will be blank for service coordination.

The Patient account number is an optional field and is used at the provider's discretion. If included, this information will be returned on the Explanation of Provider Payment for ease in linking back to your accounts receivable system or practice management system.

Total charges should reflect the sum of line items on the claim. If the two do not match, the individual line items will take precedence.

A provider's original signature must be included.

The date must be after the latest date entered in the billing section of the claim.

Mail completed claims to:

CENTRAL FINANCE OFFICE C/O Covansys PO Box 29134 Shawnee Mission, KS 66201-9134 866-305-4985

# Sample Bill #1: Service Coordination

| Central Finance Office                                                                                                    |                                                                                              |                             |                                                                             | Service Authorization/Billing                                                                                                    |
|----------------------------------------------------------------------------------------------------|----------------------------------------------------------------------------------------------|-----------------------------|-----------------------------------------------------------------------------|----------------------------------------------------------------------------------------------------|
| Client ID No.                                                                                                    | (                                                                                            | lient's Name                |                                                                             | Birthdate Issue Date                                                                                                    |
| 9100-00000                                                                                                    |                                                                                              | uirrel J Rocket             |                                                                             | 03/01/2002 09/18/2003                                                                                                    |
| Telephone No.                                                                                                    |                                                                                              | nd of Household             |                                                                             | Authorization Service Dates                                                                                                    |
| 123-867-5309                                                                                                    |                                                                                              | Bull Winkle                 |                                                                             | 11/01/2003 to 11/01/2004                                                                                                    |
| SARAH S<br>1234 ANY<br>NEW IBE                                                                                                    | L HOSPITAL<br>SIMPSON<br>WHERE ST<br>RIA, LA 70560<br>ject to conditions on the IFSP, you ar | e authorized to provide and | bill for the                                                                | Service Coordinator<br>Dawnetta Simpson<br>123-456-7890<br>Inquiries regarding service call<br>(608) 305-4985<br>Payment will be made to:<br>General Hospital<br>98-7654321 |
| El Procedure Descriptio                                                                                                    | n                                                                                            | Frequency                   | CPT Desc                                                                    | 90-7034321                                                                                                    |
| and a second second s | cordination-Service Coordination                                                             | 0 minutes<br>1/Month        | **************************************                                      | - Case Management (On Going)                                                                                                    |
| Authorization No.<br>A910000000-1<br>Date of Service                                                                                                    | CPT/IICPCS Code                                                                              | Line Charges                | Intensity In 8                                                              | Minutes                                                                                                    |
| 11/30/03                                                                                                    | T1017TLTG                                                                                    | 55.60                       |                                                                             |                                                                                                    |
| 12/27/03                                                                                                    | T1017TLTGGG                                                                                  | 55.60                       | ~                                                                           |                                                                                                    |
|                                                                                                    |                                                                                              |                             |                                                                             |                                                                                                    |
| Payee Tax ID No.                                                                                                    | Patient Account No.                                                                          | Total Charges               |                                                                             | -                                                                                                    |
| 98-7654321                                                                                                    |                                                                                              | 111.20                      |                                                                             |                                                                                                    |
| Submit bills to:<br>Central Finance Office<br>No Govansys<br>P.O. Box 29134<br>Shawnee Mission, KS 662                                                                                                    | 101-9134                                                                                     | 1 certi                     | a resubmission (<br>y that the above<br>lance with the chil<br>Provider's ( | billed services were provided in<br>Id's individualized Family Service Pla                                                                                                  |
|                                                                                                    |                                                                                              |                             |                                                                             |                                                                                                    |

# Sample Bill #2: Service

| Telephone No.     Head of Household     Authorization Service Date       123-867-5309     Bull Winkle     11/01/2003 to 11/01/2003       GENERAL HOSPITAL<br>SARAH SIMPSON<br>1234 ANYWHERE ST<br>NEW IBERIA, LA 70560     Service Coordinator<br>Dawnetta Simpson<br>123-456-7890       Authorization Section: Subject to conditions on the IESP, you are authorized to provide and bill for the<br>services described below.     Payment will be made to:<br>General Hospital<br>98-7654321       Et Procedure Description<br>8013     Speech Language Pathology-Direct Child Service 75<br>10/Week     Proguency       Authorization No.<br>AS10000000-1     Proguency     CPT       Date of Service     CPT/HCPCS Code     Line Charges       11/20/03     92507     45.65     30       12/15/03     92507 GG     91.30     60       Payment Xultorization No.<br>AS1000000-1     Intensity In Minutes       Date of Service     CPT/HCPCS Code     Line Charges       11/20/03     92507 GG     91.30     60       Payment Xultorization No.<br>AS10000000-1     Intensity In Minutes     Intensity In Minutes       12/15/03     92507 GG     91.30     60       Payment Xultorization No.<br>Control Charges     Intensity In Minutes     Intensity In Minutes       12/15/03     92507 GG     91.30     60       Image: Payment No.     Image: Payment No.<br>Image: Payment No.<br>Payment Account No.<br>Control that in acoutorism of a dain? <td< th=""><th>Client ID No.</th><th>C</th><th>lient's Name</th><th></th><th>Birthdate</th><th>Issue Date</th></td<>                                                                                                    | Client ID No.                                                                                                    | C                                     | lient's Name                                                                                                    |                                     | Birthdate                                                                                                    | Issue Date          |
|----------------------------------------------------------------------------------------------------|----------------------------------------------------------------------------------------------------|---------------------------------------|----------------------------------------------------------------------------------------------------|-------------------------------------|----------------------------------------------------------------------------------------------------|---------------------|
| 123-867-5309       Bull Winkle       11/01/2003 to 11/01/2003         GENERAL HOSPITAL<br>SARAH SIMPSON<br>1234 ANYWHERE ST<br>NEW IBERIA, LA 70560       Service Coordinator<br>Dawnetta Simpson<br>123-456-7890         Authorization Section: Subject to conditions on the IFSP, you are authorized to provide and bill for the<br>service: described below.       General Hospital<br>98-7654321         EI Procedure Description       Frequency       CPT         2013       Speech Language Pathology-Direct Child Service       75 minutes<br>1/Week       92507         Authorization No.<br>A910000000-1       Payment will be made to:<br>General Hospital<br>92507       45.65       30         12/15/03       92507       45.65       30         12/15/03       92507       45.65       30         12/15/03       92507       45.65       30         12/15/03       92507       45.65       30         12/15/03       92507       45.65       30         12/15/03       92507       45.65       30         12/15/23       92507       45.65       30         12/15/03       92507       45.65       30         12/15/03       92507       45.65       30         12/15/03       92507       45.65       30         12/15/03       92507       10       10                                                                                                    | and the same of the processing of                                                                                                    |                                       | and any set of the set of the last of the set of the se |                                     | 03/01/2002                                                                                                    | 09/18/200           |
| GENERAL HOSPITAL,<br>SARAH SIMPSON<br>1234 ANYWHERE ST<br>NEW IBERIA, LA 70560       Service Coordinator<br>Dawnetta Simpson<br>123-456-7890         Authorization Section: Subject to conditions on the IFSP, you are authorized to provide and bill for the<br>services described below.       General Hospital<br>98-7654321         Authorization Section: Subject to conditions on the IFSP, you are authorized to provide and bill for the<br>services described below.       Frequency<br>CPT       Description         8013       Speech Language Pathology-Direct Child Service<br>(Heme/none)       75 minutes<br>1/Week       92507         Authorization Ne.<br>A910000000-1       92507       45.65       30         11/20/03       92507       45.65       30         12/15/03       92507       45.65       30         12/15/03       92507       45.65       30         12/15/03       92507       45.65       30         12/15/03       92507       45.65       30         12/15/03       92507       45.65       30         12/20/03       92507       45.65       30         12/20/03       92507       45.65       30         12/15/03       92507       136.95       136.95         Submit bills to:<br>Contral Finance Office<br>Contral Finance Office<br>P.O. Box 20124       Total Charges<br>Total Charges<br>Tota                                                                                                    |                                                                                                    |                                       |                                                                                                    |                                     | 14                                                                                                    |                     |
| SARAH SIMPSON<br>1234 ANYWHERE ST<br>NEW IBERIA, LA 70560       Dawnetta Simpson<br>123-456-7880         Authorization Section: Subject to conditions on the IFSP, you are authorized to provide and bill for the<br>services described below.       General Hospital<br>98-7654321         EI Procedure Description       Frequency       CPT         B013       Speech Language Pathology-Direct Child Service<br>(Home/none)       75 minutes<br>1/Week       92507         Authorization No.<br>A91000000-1       92507       45.65       30         12/15/03       92507       45.65       30         12/15/03       92507       45.65       30         12/15/03       92507       45.65       30         12/15/03       92507       45.65       30         12/15/03       92507       45.65       30         12/15/03       92507       45.65       30         12/15/03       92507       45.65       30         12/15/03       92507       45.65       30         12/15/03       92507       136.95       5         9/2007       136.95       30       1         9/2007       136.95       1       1         9/2007       136.95       1       1         9/2007       136.95       1       1<                                                                                                    | 123-667-5309                                                                                                    |                                       | Bull Winkle                                                                                                    |                                     | 11/01/2003                                                                                                    | to T1/01/2004       |
| 1234 ANYWHERE ST<br>NEW IBERIA, LA 70560       123-456-7890         Authorization Section: Subject to conditions on the IFSP, you are authorized to provide and bill for the<br>services described below.       (806) 305-4985         B1 Procedure Description       Frequency       CPT       Description         8013       Speech Language Pathology-Direct Child Service       75 minutes       92507       SPEECH/HEARING THERAPY         Authorization No.<br>A910000000-1       Astonomic       1/Week       92507       SPEECH/HEARING THERAPY         11/20/03       92507       45.65       30       12/15/03       92507       45.65         12/15/03       92507 GG       91.30       60       10000000-1         Date of Service       CPT/HCPCS Code       Line Charges       Intensity In Minutes         12/15/03       92507 GG       91.30       60         12/15/03       92507 GG       91.30       60         12/15/03       92507 GG       136.95       100         927       Perform       100       100         928       136.95       100       100         929       136.95       100       100         927       Perform       100       100         928       138.95       100       100                                                                                                    | GENERAL                                                                                                    | . HOSPITAL                            |                                                                                                    |                                     |                                                                                                    |                     |
| NEW IBERIA, LA 70560       Inquiries regarding service ca         Authorization Section: Subject to conditions on the IFSP, you are authorized to provide and bill for the services described below.       General Hospital 98-7654321         El Procedure Description       Frequency       CPT       Description         8013       Speech Language Pathology-Direct Child Service       75 minutes       92507       SPEECH/HEARING THERAPY         Authorization No.       A310000000-1         SPEECH/HEARING THERAPY         11/20/03       92507       45.65       30         12/15/03       92507 GG       91.30       60         Inquiries regarding services       Intensity In Minutes         11/20/03       92507 GG       91.30       60         Induction Intensity In No.       Intensity In Minutes       Intensity In Minutes         11/20/03       92507 GG       91.30       60         Intensity In No.       Intensity In Advectory       Intensity In Minutes         11/20/03       92507 GG       91.30       60         Intensity In No.       Intensity In Advectory       Intensity In Minutes         10/20/03       92507 GG       91.30       60         Intensity Inscience office       Intensity Inscience       Intensity Inscience                                                                                                    |                                                                                                    |                                       |                                                                                                    |                                     |                                                                                                    | Shippe Calder and a |
| Authorization Section: Subject to conditions on the IESP, you are authorized to provide and bill for the services described below.       General Hospital 98-7654321         EI Procedure Description       Frequency       CPT       Description         8013       Speech Language Pathology-Direct Child Service       75 minutes       92507       SPEECH/HEARING THERAPY         Authorization No.       A910000000-1       Date of Service       CPT/HCPCS Code       Line Charges       Intensity In Minutes         11/20/03       92507       45.65       30       12/15/03       92507 GG       91.30         12/15/03       92507 GG       91.30       60       Image: Service service serv |                                                                                                    |                                       |                                                                                                    |                                     | and the second second se | Charles in sec.     |
| Authorization Section: Subject to conditions on the IFSP, you are authorized to provide and bill for the services described below.       General Hospital 98-7654321         EI Procedure Description       Frequency       CPT       Description         8013       Speech Language Pathology-Direct Child Service       75 minutes       92507       SPEECH/HEARING THERAPY         Authorization No.       Ap10000000-1                                                                                                    |                                                                                                    |                                       |                                                                                                    | 10                                  | 100 C                                                                                                    |                     |
| Services described below:     98-7654321       Bescription     Prequency     CPT     Description       8013     Speech Language Pathology-Direct Child Service     75 minutes     92507     SPEECH/HEARING THERAPY       Authorization Ne.       A910000000-1     Date of Service     Intensity In Minutes       11/20/03     92507     45.65     30       12/15/03     92507 GG     91.30     60       Payee Tax ID Ne.       Patient Account Ne.       Total Charges       08-7654321     136.95       Submit bills to:       CPT/HCPCS Code       Line Charges       11/20/03     92507 GG       91.30     60       Payee Tax ID Ne.       Patient Account Ne.       Total Charges       08-7654321     136.95       Submit bills to:       Centrel Finance Office.       Centrel Finance Office.       On Coverage       P.O. Box 20124       Shawnee Mission, KS 66201-9134                                                                                                    |                                                                                                    |                                       |                                                                                                    |                                     |                                                                                                    |                     |
| El Procedure Description       Frequency       CPT       Description         8013       Speech Language Pathology-Direct Child Service       75 minutes       92507       SPEECH/HEARING THERAPY         Authorization No.       A910000000-1          Speech Language Pathology-Direct Child Service       75 minutes       92507       SPEECH/HEARING THERAPY         Authorization No.       A910000000-1              Date of Service       CPT/HCPCS Code       Line Charges       Intensity In Minutes           11/20/03       92507       45.65       30             12/15/03       92507 GG       91.30       60              92607 GG       91.30       60                                                                                                    | Authorization Section: Subje-<br>services described below.                                                                                                    | et to conditions on the IFSP, you are | authorized to provide and                                                                                                    | bill for the                        |                                                                                                    |                     |
| Authorization No.       A910000000-1         Date of Service       CPT/HCPCS Code       Line Charges       Intensity In Minutes         11/20/03       92507       45.65       30         12/15/03       92507 GG       91.30       60         12/15/03       92507 GG       91.30       60         12/15/03       92507 GG       91.30       60         12/15/03       92507 GG       91.30       60         12/15/03       92507 GG       91.30       60         12/15/03       92507 GG       91.30       60         12/15/03       92507 GG       91.30       60         12/15/03       92507 GG       91.30       60         12/15/03       92507 GG       91.30       60         12/15/03       92507 GG       91.30       60         12/15/03       92507 GG       91.30       60         12/15/03       92507 GG       91.30       60         12/15/03       92507 GG       91.30       60         12/15/03       136.95       136.95       91.30         90.7554321       136.95       136.95       136.95         90.80x29154       Submit bills to:       10.0112 that the above biled ser                                                                                                    | Analisana analasi analasi s                                                                                                    |                                       | Frequency                                                                                                    | CPT Des                             |                                                                                                    |                     |
| Authorization No.<br>A910000000-1         Date of Service       CPT/HCPCS Code       Line Charges       Intensity In Minutes         11/20/03       92507       45.65       30         12/15/03       92507 GG       91.30       60         1       1       1       1         1       1       1       1         1       1       1       1         1       1       1       1         1       1       1       1         1       1       1       1         1       1       1       1         1       1       136.95       1         Submit bills to:       136.95       1       1         Convansys       1       1       1       1         P.O. Box 28134       136.95       1       1       1         Shawnee Mission, K8 66201-9134       1       1       carity that the above billed services were provided in accordance with the child's individualized Family Service F                                                                                                    | 8013 Speech Lan<br>/Home/nep                                                                                                    | guage Pathology-Direct Child Se       | arvice 75 minutes                                                                                                    | 92507 SP                            | EECH/HEARING THE                                                                                                    | RAPY                |
| 11/20/03       92507       45.65       30         12/15/03       92507 GG       91.30       60         1       1       1       1         1       1       1       1         1       1       1       1         1       1       1       1         1       1       1       1         1       1       1       1         1       1       1       1         1       1       1       1         1       1       1       1         1       0       1       1         1       0       1       1         1       0       1       0         0       1       0       1         0       1       0       1         0       0       1       0         0       0       1       0       1         0       0       1       0       1         0       0       1       0       1         0       0       0       0       0         0       0       0       0       0                                                                                                    |                                                                                                    |                                       |                                                                                                    |                                     |                                                                                                    |                     |
| 11/20/03         92507         45.65         30           12/15/03         92507 GG         91.30         60           1         1         1         1           1         1         1         1           1         1         1         1           1         1         1         1           1         1         1         1           1         1         1         1           1         1         1         1           1         1         1         1           1         1         1         1           1         1         1         1           1         1         36.95         1           Submit bills to:         1         1         1           Concorasys         1         1         1           P.O. Box 20134         1         1         1           Shawnee Mission, KS 66201-9134         1         1         1                                                                                                    |                                                                                                    |                                       |                                                                                                    |                                     |                                                                                                    |                     |
| 12/15/03       92507 GG       91.30       60         12/15/03       92507 GG       91.30       60         12/15/03       92507 GG       91.30       60         12/15/03       92507 GG       91.30       60         12/15/03       130       10       10         12/15/03       92507 GG       91.30       60         12/15/03       10       10       10         12/15/03       10       10       10         12/15/03       10       10       10         12/15/03       136.95       136.95       10         Submit bills to:       136.95       136.95       10         Submit bills to:       136.95       13       12       12         Concovansys       10       136.95       13       12       12       12         PO. Box 20144       136.95       13       13       13       13       13       13       13       13       13       13       13       13       13       13       13       13       13       13       13       13       13       13       13       13       13       13       13       13       13       13       13                                                                                                    | Escar (annota lealai-                                                                                                    |                                       |                                                                                                    |                                     | Minutes                                                                                                    |                     |
| Payce Tax ID No.       Patient Account No.       Total Charges         08-7654321       136.95         Submit bills to:       136.95         Central Finance Office cro Covansys       Is this a resubmission of a daim?       [] Yes []         P.O. Box 20134       1 centry that the above billed services were provided in accordance with the child's individualized Family Service F                                                                                                    | and a subsection of the sector                                                                                                    | 1 (m) mm (m) (m) (m)                  | 0.000                                                                                                    |                                     |                                                                                                    |                     |
| 98-7654321         136.95           Submit bills to:                                                                                                    | 12/10/00                                                                                                    | 3230100                               | 31.50                                                                                                    |                                     |                                                                                                    |                     |
| 98-7654321     136.95       Submit bills to:     Is this a resubmission of a daim? [] Yes []       Central Finance Office     Is this a resubmission of a daim? [] Yes []       OC Oransys     I central the above billed services were provided in accordance with the child's individualized Family Service F       Shawnee Mission, KS 66201-9134     I central the child's individualized Family Service F                                                                                                    |                                                                                                    |                                       |                                                                                                    | ſ                                   |                                                                                                    |                     |
| 98-7654321         136.95           Submit bills to:         Is this a resubmission of a daim? [] Yes []           Central Finance Office         Is this a resubmission of a daim? [] Yes []           to Covariays         I central the above billed services were provided in           P.O. Box 29134         I central the above billed services were provided in           Shawnee Mission, KS 66201-9134         accordance with the child's individualized Family Service F                                                                                                    |                                                                                                    |                                       |                                                                                                    | -                                   | -                                                                                                    |                     |
| 98-7654321         136.95           Submit bills to:         Is this a resubmission of a daim? [] Yes []           Central Finance Office         Is this a resubmission of a daim? [] Yes []           to Covariays         I central the above billed services were provided in           P.O. Box 29134         I central the above billed services were provided in           Shawnee Mission, KS 66201-9134         accordance with the child's individualized Family Service F                                                                                                    | 2                                                                                                    |                                       |                                                                                                    |                                     |                                                                                                    |                     |
| 98-7654321     136.95       Submit bills to:     Is this a resubmission of a daim? [] Yes []       Central Finance Office     Is this a resubmission of a daim? [] Yes []       OC Oransys     I central the above billed services were provided in accordance with the child's individualized Family Service F       Shawnee Mission, KS 66201-9134     I central the child's individualized Family Service F                                                                                                    |                                                                                                    |                                       |                                                                                                    | _                                   |                                                                                                    |                     |
| 98-7654321         136.95           Submit bills to:         Is this a resubmission of a daim? [] Yes []           Central Finance Office         Is this a resubmission of a daim? [] Yes []           to Covariays         I central the above billed services were provided in           P.O. Box 29134         I central the above billed services were provided in           Shawnee Mission, KS 66201-9134         accordance with the child's individualized Family Service F                                                                                                    | 2 1                                                                                                    | 2                                     |                                                                                                    | 1                                   |                                                                                                    |                     |
| 98-7654321         136.95           Submit bills to:         Is this a resubmission of a daim? [] Yes []           Central Finance Office         Is this a resubmission of a daim? [] Yes []           to Covariays         I central the above billed services were provided in           P.O. Box 29134         I central the above billed services were provided in           Shawnee Mission, KS 66201-9134         accordance with the child's individualized Family Service F                                                                                                    |                                                                                                    |                                       |                                                                                                    |                                     |                                                                                                    |                     |
| 08-7654321         136.95           Submit bills to:         Is this a resubmission of a daim? [] Yes []           Central Finance Office         Is this a resubmission of a daim? [] Yes []           Or Ocransitys         I central the above billed services were provided in accordance with the child's individualized Family Service F           Shawnee Mission, KS 66201-9134         It central the child's individualized Family Service F                                                                                                    | Barrie Tan US No.                                                                                                    | N                                     | Total Charges                                                                                                    | - 1985-                             |                                                                                                    |                     |
| Submit bills to:         Is this a resubmission of a datm?         [] Yes []           Central Finance Office         Is this a resubmission of a datm?         [] Yes []           Co Covansys         I central the above billed services were provided in           P.O. Box 29134         accordance with the child's individualized Family Service F           Shawnee Mission, KS 66201-9134         Image: Cover and the child's individualized Family Service F                                                                                                    | C C | Patient Account No.                   |                                                                                                    | 1                                   |                                                                                                    |                     |
| Central Finance Office Is this a resubmission of a daim? [] Yes []<br>cro Covansys I cartify that the above billed services were provided in<br>P.O. Box 29134 I cartify that the above billed services were provided in<br>accordance with the child's individualized Family Service F                                                                                                    | 1000 CONT 400 CA                                                                                                    | ر<br>ب                                | 100.00                                                                                                    |                                     |                                                                                                    |                     |
| Cito Covansys P.O. Box 29134 P.O. Box 29134 Shawnee Mission, KS 66201-9134                                                                                                    | See Sector Sector                                                                                                    |                                       | 1.00                                                                                                    | unu antinin                         | N                                                                                                    | 110.2 11            |
| Shawnee Mission, KS 66201-9134 accordance with the child's individualized Family Service F                                                                                                    | Submit bills to:                                                                                                    |                                       | 0.0.000                                                                                                    |                                     |                                                                                                    |                     |
| Provideris Signature. Date                                                                                                    | Submit bills to:<br>Central Finance Office<br>C/o Covansys                                                                                                    |                                       | 3 contr                                                                                                    | y that the above                    | a neven services were                                                                                                    |                     |
| Provider's Signature Date                                                                                                    | Submit bills to:<br>Central Finance Office<br>cro Covansys<br>P.O. Box 29134                                                                                                    | 1-9134                                | 1 certifi<br>accord                                                                                                    | y that the above<br>ance with the d | hild's individualized F                                                                                                    | amily Service Pl    |
|                                                                                                    | Submit bills to:<br>Central Finance Office<br>cro Covansys<br>P.O. Box 29134                                                                                                    | 1-9134                                | 1 certif<br>accord                                                                                                    | ance with the c                     | hild's Individualized F                                                                                                    | amily Service PI    |
|                                                                                                    | Submit bills to:<br>Central Finance Office<br>cro Covansys<br>P.O. Box 29134                                                                                                    | 1-9134                                | 1 cartin<br>accord                                                                                                    | ance with the c                     | hild's Individualized F                                                                                                    | amily Service Pi    |
|                                                                                                    | Submit bills to:<br>Central Finance Office<br>cro Covansys<br>P.O. Box 29134                                                                                                    | 1-9134                                | ) certif<br>accord                                                                                                    | ance with the c                     | hild's Individualized F                                                                                                    |                     |
|                                                                                                    | Submit bills to:<br>Central Finance Office<br>cro Covansys<br>P.O. Box 29134                                                                                                    | 1-9134                                | ) certif<br>accord                                                                                                    | ance with the c                     | hild's Individualized F                                                                                                    |                     |
|                                                                                                    | Submit bills to:<br>Central Finance Office<br>cro Covansys<br>P.O. Box 29134                                                                                                    | 1-9134                                | i certif<br>accord                                                                                                    | ance with the c                     | hild's Individualized F                                                                                                    |                     |
|                                                                                                    | Submit bills to:<br>Central Finance Office<br>cro Covansys<br>P.O. Box 29134                                                                                                    | 1-9134                                | l certar<br>accord                                                                                                    | ance with the c                     | hild's Individualized F                                                                                                    |                     |
|                                                                                                    | Submit bills to:<br>Central Finance Office<br>cro Covansys<br>P.O. Box 29134                                                                                                    | 1-9134                                | l carta<br>accord                                                                                                    | ance with the c                     | hild's Individualized F                                                                                                    |                     |
|                                                                                                    | Submit bills to:<br>Central Finance Office<br>cro Covansys<br>P.O. Box 29134                                                                                                    | 19134                                 | ) certif<br>accord                                                                                                    | ance with the c                     | hild's Individualized F                                                                                                    |                     |
|                                                                                                    | Submit bills to:<br>Central Finance Office<br>cro Covansys<br>P.O. Box 29134                                                                                                    | 19134                                 | ) certif<br>accord                                                                                                    | ance with the c                     | hild's Individualized F                                                                                                    |                     |
|                                                                                                    | Submit bills to:<br>Central Finance Office<br>cro Covansys<br>P.O. Box 29134                                                                                                    | 19134                                 | ) certif<br>accord                                                                                                    | ance with the c                     | hild's Individualized F                                                                                                    |                     |
|                                                                                                    | Submit bills to:<br>Central Finance Office<br>cro Covansys<br>P.O. Box 29134                                                                                                    | 19134                                 | ) certif<br>accord                                                                                                    | ance with the c                     | hild's Individualized F                                                                                                    |                     |
|                                                                                                    | Submit bills to:<br>Central Finance Office<br>cro Covansys<br>P.O. Box 29134                                                                                                    | 19134                                 | ) certif<br>accord                                                                                                    | ance with the c                     | hild's Individualized F                                                                                                    |                     |

#### Option 2: HCFA 1500

#### Field.Number Narrative Description

1a Insured's I.D. Number: This field should include the client ID # from the authorization received. While not a required field this information may be helpful particularly if other items do not match.

2 Patient's Name: Please use the child's name from the authorization document.

3 Patient's Birth Date/Sex: Enter the patient's birth date in a MM/DD/YY format, and enter an "X" or check mark in the appropriate sex block

Items 4 through 16 are either Not Applicable for Early Steps or Not Required. 19 Please add the therapist's name.

Prior Authorization Number - THIS FIELD MUST BE USED FOR THE CFO AUTHORIZATION NUMBER. This must be included.

24a The field Date(s) of Service should be in the mm/dd/yy format (07/02/01). For service coordination only, the date on the claim form should be the last day of the month or the last day of the authorization whichever occurs first

24b Place of service code must be listed. Acceptable codes are listed on the authorization forms. For service coordination use code "8" unless otherwise known.

24c Type of service: Not applicable

24d CPT/HCPCS Code is either the CPT code listed in the authorization **section** or a HCPCS code used in the Medicaid billing system. The Primary CPT code applicable to the EI Code the first CPT listed on the authorization form for easy identification. If multiple codes are related to the EI Code listed on the Authorization, a provider can select the code that describes the service performed. The total number of unit authorized cannot be exceeded in any combination of services performed.

#### 24e Optional for El

24f Charges must reflect the total charges for that service encounter. For example, if your charges for speech therapy services, on-site are \$16.00 per 15 minute increment please put \$64 for charges for 60 minutes. Services must be in accordance with the provider's usual and customary charges. Payments will reflect the lesser of the provider's usual and customary charge or the Early Steps maximum rate.

Bill the actual time delivered in minutes; the system will round down to the nearest 15-minute increment.

24g Days or Units must be referenced in minutes not in units. This column will be blank for service coordination. This is the most common problem on HCFA 1500 claim submissions and is the primary cause for payment delays or rejections.

- 25 Federal Tax I.D. Number Is a required field and reflects the taxpayer ID of the payee.
- 26 Patient Account Number is an optional field and is used at the provider's discretion.

Total Charges: should reflect the sum of line items on the claim. If the two do not match the individual line items will take precedence.

Amount Paid: Less insurance or other applicable credits should be used when applicable.

30 Balance Due: Charges should be the result of subtracting "less amount paid" from "total charges". Required

31 A provider's signature must be included.

DATE:Enter the date the claim was filed. Required. The date must be after the latest date entered in the billing section of the claim.

32 Name and Address of Facility where Services were rendered: While this field is optional, the information may be important for follow-up activity.

33 Physician's Supplier's Billing Name, Address, Zip Code & Phone: Enter the provider's Medicaid Number. Required.

Mail completed claims to:

Central Finance Office c/o Covansys PO Box 29134 Shawnee Mission, KS 66201-9134

HCFA 1500 is on the next page (page 24).

# Sample HCFA Form

| PLEASE                                                                                            |                                                                               |                                                                               |                                    |
|---------------------------------------------------------------------------------------------------|-------------------------------------------------------------------------------|-------------------------------------------------------------------------------|------------------------------------|
| DO NOT                                                                                            |                                                                               |                                                                               |                                    |
| STAPLE IN THIS                                                                                    |                                                                               |                                                                               |                                    |
| AREA                                                                                              |                                                                               |                                                                               |                                    |
|                                                                                                   |                                                                               | SURANCE CLAIM FORM                                                            |                                    |
| 1. MEDICARE MEDICAID CHAMPUS CHAMP                                                                | A GROUP FECA OTHER                                                            | 1a. INSURED'S I.D. NUMBER                                                     | (FOR PROGRAM IN ITEM 1)            |
| (Medicare #) (Medicaid #) (Sponsor's SSN) (VA Fil                                                 | # #) (SSN or ID) (SSN) (ID)                                                   |                                                                               |                                    |
| 2. PATIENT'S NAME (Last Name, First Name, Middle Initial)                                         | 3. PATIENT'S BIRTH DATE SEX                                                   | 4. INSURED'S NAME (Last Name, First Na                                        | me, Middle Initial)                |
| 5. PATIENT'S ADDRESS (No., Street)                                                                | 6. PATIENT RELATIONSHIP TO INSURED                                            | 7. INSURED'S ADDRESS (No., Street)                                            |                                    |
| CITY STAT                                                                                         | Self Spouse Child Other                                                       | 0.004                                                                         | 07175                              |
| CITY STAT                                                                                         |                                                                               | CITY                                                                          | STATE                              |
| ZIP CODE TELEPHONE (Include Area Code)                                                            | Single Married Other                                                          | ZIP CODE TELEPH                                                               | IONE (INCLUDE AREA CODE)           |
| ( )                                                                                               | Employed Full-Time Part-Time Student Student                                  | (                                                                             | )                                  |
| 9. OTHER INSURED'S NAME (Last Name, First Name, Middle Initial)                                   | 10. IS PATIENT'S CONDITION RELATED TO:                                        | 11. INSURED'S POLICY GROUP OR FEC.                                            | A NUMBER                           |
| a. OTHER INSURED'S POLICY OR GROUP NUMBER                                                         | a. EMPLOYMENT? (CURRENT OR PREVIOUS)                                          |                                                                               | 057                                |
|                                                                                                   |                                                                               | a. INSURED'S DATE OF BIRTH<br>MM   DD   YY                                    | SEX                                |
| b. OTHER INSURED'S DATE OF BIRTH SEX                                                              | b. AUTO ACCIDENT? PLACE (State)                                               | b. EMPLOYER'S NAME OR SCHOOL NAM                                              | ME                                 |
|                                                                                                   |                                                                               |                                                                               |                                    |
| C. EMPLOYER'S NAME OR SCHOOL NAME                                                                 | c. OTHER ACCIDENT?                                                            | c. INSURANCE PLAN NAME OR PROGRA                                              | AM NAME                            |
| d. INSURANCE PLAN NAME OR PROGRAM NAME                                                            | 10d. RESERVED FOR LOCAL USE                                                   | d. IS THERE ANOTHER HEALTH BENEFI                                             | T PLAN?                            |
|                                                                                                   |                                                                               |                                                                               | urn to and complete item 9 a-d.    |
| READ BACK OF FORM BEFORE COMPLETI<br>12. PATIENT'S OR AUTHORIZED PERSON'S SIGNATURE I authorize t |                                                                               | 13. INSURED'S OR AUTHORIZED PERSO<br>payment of medical benefits to the under | DN'S SIGNATURE I authorize         |
| to process this claim. I also request payment of government benefits eith<br>below.               | her to myself or to the party who accepts assignment                          | services described below.                                                     | ersigned physician of supplier for |
|                                                                                                   | DATE                                                                          | 0.0155                                                                        |                                    |
| SIGNED                                                                                            | DATE<br>5. IF PATIENT HAS HAD SAME OR SIMILAR ILLNESS.                        | SIGNED<br>16. DATES PATIENT UNABLE TO WORK<br>MM   DD   YY                    | IN CURRENT OCCUPATION              |
| MM DD I YY INJURY (Accident) OR PREGNANCY(LMP)                                                    | GIVE FIRST DATE MM   DD   YY                                                  | FROM DD YY                                                                    | TO DD YY                           |
| 17. NAME OF REFERRING PHYSICIAN OR OTHER SOURCE 1                                                 | 7a. I.D. NUMBER OF REFERRING PHYSICIAN                                        | 18. HOSPITALIZATION DATES RELATED                                             | TO CURRENT SERVICES                |
| 19. RESERVED FOR LOCAL USE                                                                        |                                                                               | 20. OUTSIDE LAB? \$0                                                          | CHARGES                            |
|                                                                                                   |                                                                               |                                                                               |                                    |
| 21. DIAGNOSIS OR NATURE OF ILLNESS OR INJURY. (RELATE ITEM                                        | S 1,2,3 OR 4 TO ITEM 24E BY LINE)                                             | 22. MEDICAID RESUBMISSION<br>CODE ORIGINA                                     | AL REF. NO.                        |
| 1                                                                                                 | 3                                                                             | 23. PRIOR AUTHORIZATION NUMBER                                                |                                    |
| 2.                                                                                                | 4                                                                             |                                                                               |                                    |
| 24. A B C<br>DATE(S) OF SERVICE. Place Type PROCED                                                | D E<br>URES, SERVICES, OR SUPPLIES DIAGNOSIS                                  | F G H<br>DAYS EPSDT                                                           | I J K                              |
| DATE(S) OF SERVICE To Of Of (Ex<br>MM DD YY MM DD YY Service CPT/HC                               | plain Unusual Circumstances)                                                  | OD Camilu                                                                     | MG COB RESERVED FOR<br>LOCAL USE   |
|                                                                                                   |                                                                               |                                                                               |                                    |
|                                                                                                   |                                                                               |                                                                               |                                    |
|                                                                                                   |                                                                               |                                                                               |                                    |
|                                                                                                   |                                                                               |                                                                               |                                    |
|                                                                                                   |                                                                               |                                                                               |                                    |
|                                                                                                   |                                                                               |                                                                               |                                    |
|                                                                                                   |                                                                               |                                                                               |                                    |
|                                                                                                   |                                                                               |                                                                               |                                    |
|                                                                                                   |                                                                               |                                                                               |                                    |
| 25. FEDERAL TAX I.D. NUMBER SSN EIN 26. PATIENT'S                                                 | ACCOUNT NO. 27. ACCEPT ASSIGNMENT?<br>(For govt. claims, see back)            | 28. TOTAL CHARGE 29. AMOUNT                                                   | PAID 30. BALANCE DUE               |
|                                                                                                   | (For govt. claims, see back)                                                  | \$ \$                                                                         | \$                                 |
|                                                                                                   | D ADDRESS OF FACILITY WHERE SERVICES WERE<br>D (If other than home or office) | 33. PHYSICIAN'S, SUPPLIER'S BILLING N<br>& PHONE #                            | AME, ADDRESS, ZIP CODE             |
| (I certify that the statements on the reverse<br>apply to this bill and are made a part thereof.) |                                                                               |                                                                               |                                    |
| apply to this bin and are made a part thereof.                                                    |                                                                               |                                                                               |                                    |
|                                                                                                   |                                                                               |                                                                               |                                    |
| SIGNED DATE                                                                                       |                                                                               | PIN# GRF                                                                      |                                    |

#### **Option 3. Electronic Billing & Claims Certification Statement**

The *Certification Statement for Providers Submitting Claims By Means Other Than Standard Paper* is to be used by providers/payee organizations with large batches of claims. It documents that the provider/payee organization certifies the accuracy of claims information submitted in batches whether paper or electronic.

If this signed and completed form is placed on file with the Central Finance Office, the provider or authorized official within a payee organization no longer has to sign each individual paper claim (See Billing Instructions Item 10).

# Note: All providers/payee organizations intending to bill electronically are required to submit a signed, completed *Certification Statement for Providers Submitting Claims By Means Other Than Standard Paper.*

Instructions:

1. Fill in the provider/payee organization name.

2. Fill in the name of the provider or the official within the organization who has the authority to sign on behalf of the individual practitioner.

- 3. Fill in the title of the above individual.
- 4. Sign and date the signature.
- 5. Complete the Tax ID number of the provider/payee organization.

6. Place an **"X"** in the appropriate box to indicate if the certification form is being filed to cover batch submissions of paper and/or electronic claims.

7. If being filed to submit electronic claims please fill in the name and phone number of the contact person responsible for the submission of electronic claims.

Submit this signed and completed certification form to:

Central Finance Office c/o Covansys PO Box 29134 Shawnee Mission, KS 66201-9134 866-305-4985

Details regarding submitting claims electronically are found in the Companion Guide that is located on the <u>www.eikids.com/la/matrix/help/index.asp</u>. To activate the electronic billing option please read the Companion Guide, complete and mail the Trading Partner Agreement and the certification statement. After receipt of this information, contact the CFO about testing transmissions. Claim Rejection/Denial Reasons.

#### CERTIFICATION STATEMENT FOR PROVIDERS SUBMITTING CLAIMS BY MEANS OTHER THAN STANDARD PAPER

This is to certify that any and all information contained on any Early Steps billings submitted on my behalf by electronic, telephonic, and/or mechanical means of submission, shall be true, accurate, and complete. I accept total responsibility for the accuracy of all information contained on such billings, regardless of the method of compilation, assimilation, or transmission of the information (I. e. either by myself, my staff, and/or a third party acting in my behalf, such as a service bureau). I fully recognize that any billing intermediary or service bureau that submits billings to the Louisiana Department of Health and Hospitals (DHH) - Office of Public Health (OPH) or its Fiscal Agent Contractor is acting as my representative and not that of DHH/OPH or its Fiscal Agent Contractor. I further acknowledge that any third party that submits billings on my behalf shall be deemed to be my agent for purposes of submission of Early Steps Central Finance Office claims.

I understand that payment and satisfaction of any claims that shall be submitted on my behalf will be from Federal and State funds, and that any false claims, statements, documents, or concealment of material fact may be prosecuted under applicable Federal and/or State law. The provider will hold harmless and indemnify DHH/OPH from any and all claims, actions, damages, liabilities, costs and expenses, including reasonable attorneys' fees and expenses, which arise out of or are alleged to have arisen out of or as a consequence of the submission of Early Steps Central Finance Office billings by the provider through electronic, telephonic, and/or mechanical means of submission unless the same shall have been caused by negligent acts or omissions of DHH/OPH.

I further acknowledge that submitting claims by means other than standard paper does not alter my continuing obligation to comply with all applicable requirements of the Central Finance Office Service Provider Agreement and Riders which I have signed including but not limited to those requirements pertaining to payments, billing timelines, records and records retention.

I understand that DHH/OPH or its designees are prepared to provide necessary technical assistance to assist new providers, or to correct technical problems which existing providers may experience. I realize that all communications regarding electronic, telephonic, or mechanical submission of claim shall be between the provider in whose name the claim is submitted and DHH/OPH or its Fiscal Agent Contractor. I further understand that this technical assistance shall consist of:

- · Identification of data element requirements
- · Identification of record layouts and other electronic specifications
- · Identification of systematic problem areas and recommended solutions

I agree to notify either DHH/OPH or its Fiscal Agent Contractor of any changes in my provider name or address. Further, I agree to comply with such minimum substantive and procedural requirements for claims submission as may be required by DHH/OPH or its Fiscal Agent Contractor.

I certify that I am in compliance with the Central Finance Office Service Provider Agreement and Riders.

Fraud and abuse encompasses a wide range of improper billing practices that include misrepresenting or overcharging with respect to services delivered. Fraud generally involves a willful act; abuse involves actions that are inconsistent with acceptable fiscal, business or medical practices.

Frequently cited fraudulent or abusive practices include, but are not limited to, overcharging for services provided, charging for services not rendered, accepting bribes or kickbacks for referring patients, and rendering inappropriate or unnecessary services.

Procedures and mechanisms employed in the claims and payment surveillance and audit program include, but are not limited to, the following:

- Review of recipient profiles of use of services and payment made for such
- Review of provider claims, Early Steps Program documentation or data and payment history for patterns indicating need for closer scrutiny
- Computer-generated listing of duplication of payments
- Computer-generated listing of conflicting dates of services
- Computer-generated over-utilization listingInternal and/or external checks on such items as procedures, quantity, duration, provider eligibility, recipient eligibility, etc.Staff review and application of established medical services parametersField-auditing activities conducted by the DHH/OPH or its representatives, which may include provider and recipient contacts or request for information.

In cases referred to law enforcement officials for prosecution, the DHH/OPH has the obligation, where applicable, to seek restitution and recovery of monies wrongfully paid even though prosecution may be declined by the enforcement officials.

Further I understand that violation of any of the provisions of this Certification Statement shall subject me to the actions set out in the DHH/OPH Policy on Central Finance Office Provider Dis-enrollment and shall make the billing privilege established by this document subject to immediate revocation at DHH/OPH's option.

# THE UNDERSIGNED HAVING READ THIS CERTIFICATION STATEMENT AND UNDERSTANDING IT IN ITS ENTIRETY DOES HEREBY AGREE TO ALL OF THE STIPULATIONS, CONDITIONS AND TERMS STATED HEREIN.

| Provider/Payee Organization Name                                                                                                    |                                    |
|----------------------------------------------------------------------------------------------------|------------------------------------|
| Provider/Authorized Official                                                                                                    | Title                              |
| Provider/Authorized Official Signature Date                                                                                                    | Provider/Payee Organization Tax ID |
| Place an "X" in the appropriate box below:<br>This certification is being filed to cover the submission of un<br>This certification is being filed to cover the submission of ele | •                                  |

| Name: Electronic claims contact: | Phone No: |
|----------------------------------|-----------|
|----------------------------------|-----------|

#### Trading Partner Agreement General Information

The *Covansys* Trading Partner Agreement (TPA) establishes a formal relationship that allows *Covansys* and its trading partners to exchange electronic transactions. The TPA outlines the roles and responsibilities that bind both *Covansys* and its trading partner, to ensure secure electronic transmissions.

Any Early Steps provider that is a direct sender of batch electronic transmissions to *Covansys* must complete the *Covansys* Trading Partner Agreement. Trading partners must also complete the Certification Statement for Providers Submitting Claims by Means Other than Standard Paper form as part of this agreement. Copies of the Certification Statement for Providers Submitting Claims by Means Other than Standard Paper forms and instructions for their completion are found in the Louisiana Early Steps Provider Billing Manual.

A TPA is not required by HIPAA, but the ASC Insurance Subcommittee that was charged with developing the Implementation Guides for EDI transactions strongly recommends that trading partners have binding agreements to provide security and assurance in the transfer of electronic information (See Section 1.1.1 of any ASC X12 Implementation Guide). *Covansys* has made a business decision to make trading partner agreements a requirement for EDI transmission based on this recommendation.

After *Covansys* receives an original copy of the TPA, contact will be made with information about testing transmissions.

*Covansys* requires the execution of its own TPA with all entities that are sending us direct transmissions. The *Covansys* Trading Partner Agreement is comprehensive and should address any issues or legal concerns of our trading partners.

*Covansys* will accept up to 5000 claims per 837P batch file. The Implementation Guide recommends the creation of this limitation to avert circumstances where file size management may become an issue.

*Covansys* has determined the Electronic Transmitter Identification Number (ETIN), as used in the Implementation Guide, to be the Early Steps Provider number that was established at the time of credentialing.

El Providers may send to *Covansys* the following files/transactions:

| <b>Transaction Set</b> | <b>Document Name</b> /           | Version |
|------------------------|----------------------------------|---------|
| <b>Number</b>          | <b>Description</b>               | Release |
| 837                    | Health Care Claim: Professional  | 4010A1  |
| 276                    | Health Care Claim Status Request | 4010A1  |

Covansys is prepared to send the following files/transactions to El Providers:

| Transaction Set | Document Name/                   | Version |
|-----------------|----------------------------------|---------|
| Number          | Description                      | Release |
| 835             | Health Care Claim Payment/Advice | 4010A1  |

| 277 | Health Care Claim Status Response | 4010A1 |
|-----|-----------------------------------|--------|
|     |                                   |        |

| 278Health Care Services Review Response40 | )10A1 |
|-------------------------------------------|-------|
|-------------------------------------------|-------|

The following files/transactions will not be used at this time:

| 837 | Health Care Claim: Institutional       |
|-----|----------------------------------------|
| 837 | Health Care Claim: Dental              |
| 834 | Benefit Enrollment and Maintenance     |
| 820 | Premium Payment for Insurance Products |
| 278 | Health Care Services Review Request    |
| 270 | Health Care Eligibility Inquiry        |
| 271 | Health Care Eligibility Response       |

Providers will see the following table in the Trading Partner Agreement. This allows an EI Provider to chose the transaction they will send electronically.

| Transaction Set | Document Name/     | Version | Method             |
|-----------------|--------------------|---------|--------------------|
| Number          | Description        | Release | (Paper/electronic) |
|                 | Health Care Claim: |         |                    |
| 837             | Professional       | 4010A1  |                    |
|                 | Health Care Claim  |         |                    |
| 276             | Status Request     | 4010A1  |                    |

Providers will see the following table in the Trading Partner Agreement. This allows an El Provider to chose the transaction they will receive electronically.

| Transaction Set | Document Name/       | Version | Method             |
|-----------------|----------------------|---------|--------------------|
| Number          | Description          | Release | (Paper/electronic) |
|                 | Health Care Claim    |         |                    |
| 835             | Payment/Advice       | 4010A1  |                    |
|                 | Health Care Claim    |         |                    |
| 277             | Status Response      | 4010A1  |                    |
| 278             | Health Care Services | 4010A1  |                    |
|                 | Review Response      |         |                    |

#### Explanation of Provider Payment

The CFO generates an Explanation of Payment (EOP) detailing the information on the claims submitted and processed. The EOP includes the claim number assigned to a particular claim processed as well as amounts paid or not covered. When claims are rejected in part or in full the EOP will include a rejection code for the provider information in taking corrective action. Please see an example of an EOP on the last page of this section.

The HIPAA standard 835, remittance advice, is also available for the providers who elect to communicate electronically.

#### **Resubmission of Rejected/Denied Claims**

Resubmission of a previously denied claim must be marked as a '**Resubmission**'. If the claim was denied and a correction is required on the authorization please contact the Family Service Coordinator. Corrections to authorizations require verification with the Individualized Family Service Plan. Required billing corrections may be done by the provider and marked as such on the resubmitted form.

#### **Claims Corrections**

Corrections to previously submitted and paid claims should be marked as '**Correction**' when submitted to the Central Finance Office.

#### **Billing Examples**

#### Example # 1- Not enough service billed:

Provider bills and receives payment for services that represent 60 minutes when **actual services for that day were 90 minutes.** Provider submits an additional claim, marked as "correction" on the face of the claim form, for the incremental 30 minutes of service. In addition, please place an X in the "yes" block indicating this is a resubmission of a claim, and make a note on the face of the claim form indicating this is for additional minutes.

#### Example # 2- Too much service billed:

Provider bills and receives payment for services that represent 60 minutes when **actual services for that day were 30 minutes.** Provider submits an additional claim, marked as "correction" on the face of the claim form for the reduction of 30 minutes of service. The reduction should be noted with a minus sign or in brackets for both the time and the charges. In addition, please place an X in the yes block indicating this is a resubmission of a claim. Make a note on the face of the claim form indicating the minutes billed and this needs to be set up as an overpayment.

#### Automated Payment Adjustments/Offsets:

CFO has implemented a system of automated claims adjustments/offsets to address provider overpayments/underpayments caused by various improper/erroneous billing procedures. When errors

are discovered, adjustments will be entered on the system after receipt of proper documentation from providers.

In cases of overpayment **providers will not refund payments manually through submission of checks.** The adjustments will be entered on the system against individual claims and the system will deduct the amount of overpayment on subsequent claim(s) payments processed. In cases of underpayments adjustments will be entered on the system against individual claims and the system will augment the amount of the underpayment on the next claim payments processed.

#### Manual Overpayment Refund:

<u>Only when automated claims adjustment/offset is not a viable alternative</u> the provider will be mailed two written notices (at 30 and 90 days from original overpayment date) to refund an overpayment discovered by CFO. All manual refunds must be made to CFO no later than 180 days from original overpayment date.

When submitting manual claims corrections for overpayment please make the refund check out to:

Central Finance Office c/o Covansys

and mail to:

Central Finance Office c/o Covansys PO Box 29134 Shawnee Mission, KS 66201-9134

# Explanation of Provider Payment (EOP) Example

| Central Financo Office<br>No Covansys<br>P.O. Box 29134<br>Shawnee Mission, KS 66201-913         | 4               | A A                                                                     |                        |                                          | Explar    | astion of Pr            | ovider Payment           |
|--------------------------------------------------------------------------------------------------|-----------------|-------------------------------------------------------------------------|------------------------|------------------------------------------|-----------|-------------------------|--------------------------|
| Payee A Nice Agency<br>P.O. Box 1<br>COLFAN, LA                                                  | 71417           |                                                                         |                        |                                          | Si        | Check #<br>atement Date |                          |
| Provider ID: 12 3456789<br>Provider Name: A Provider<br>Program: Early Steps<br>Service Category | 0000<br>Service | Amount Bill                                                             | Amount                 | See 1                                    | mount     | Paid                    | Amount Paid              |
| Service Category                                                                                 | Dates           | ADOUDI DILA                                                             | Denied                 | Note Di                                  | ullowed   | Previously              | Anoant Pag               |
| Patient: Patient One<br>Account:                                                                 | Parent          | SSN:<br>/Guardian: 1                                                    | Mom One                |                                          |           |                         | 00000-00-8<br>1000-00001 |
| Service Coordination                                                                             | 7/1/03          | 66.00                                                                   | 0.00                   |                                          | 0.00      | 0.00                    | 66.00                    |
| Service Coordination                                                                             | 8/1/03          | 66.00                                                                   | 0.00                   |                                          | 0.00      | 0.00                    | 66.00                    |
| Service Coordination                                                                             | 9/1/03          | 66.00                                                                   | 0.00                   |                                          | 0.00      | 0.00                    | 66.00                    |
|                                                                                                  | Sub-Totals      | \$198.0                                                                 | 0 \$0.00               |                                          | \$0.00    | \$0,00                  |                          |
|                                                                                                  |                 |                                                                         |                        |                                          | Paid      | to Provider:            | \$198.00                 |
| Patient: Patient Two<br>Account:                                                                 | Parent          |                                                                         | 111-11-1111<br>Mam Two |                                          |           |                         | 0000-00-1                |
| Service Coordination                                                                             | 9/15/03         | 66.00                                                                   | 0.00                   |                                          | 0.00      | 0.00                    | 66.00                    |
|                                                                                                  | Sub-Totals      | \$66.0                                                                  | 1 \$9.00               |                                          | \$0.00    | \$0.00                  | 1                        |
|                                                                                                  |                 |                                                                         |                        |                                          | Paid      | to Provider:            | \$66.00                  |
| Pr                                                                                               | ovider Totals   | \$264.0                                                                 | 0 \$0.00               |                                          | \$0.00    | \$0.00                  | I                        |
|                                                                                                  |                 |                                                                         |                        |                                          | Total Pas | l to Provider           | \$264.00                 |
|                                                                                                  | Ē               |                                                                         | rand Totals:           |                                          |           |                         |                          |
|                                                                                                  | 1               | Previous Ralance<br>Provider Claims<br>Payee Transacti<br>Theek Amount: | e:<br>C                | \$0.00<br>\$264.00<br>\$0.00<br>\$254.00 |           |                         |                          |

#### Section 4: Calculation of Encumbered Units

This document is provided to assist providers with the management of services delivered and billed.

It is the responsibility of providers to monitor the utilization of services they have been authorized to deliver and it is essential that they receive information on the process by which the total units on an authorization are calculated.

The majority of authorization types are addressed by the information below. However, in the case of Assistive Technology, authorizations are based on fixed dollar amounts for specific items.

#### Background

The CFO Claims system determines the maximum usage of many types of authorization based on a calculated number of units authorized. For example, an authorization for a service to be rendered 3 times for 1 hour each time would have a total "units authorized" of 12 units (4 15-minute units x 3 visits).

Once all units authorized have been paid, claims are denied with reason code 12, "authorized limit exceeded." The total number of units authorized and the number of units paid to date is available to providers who call the CFO in order to determine how many more units are available for payment for a particular authorization.

The SPOE software has enormous flexibility in the specification of an authorization's number of units. An authorization can be written for x units, y times per z time period, from a start date to an end date. This flexibility adds a great deal of complexity when calculating the maximum number of units intended to be authorized.

Most of the calculation is fairly simple. Some differences in total units authorized result from a variance of plus or minus a week or month and is relatively minor. In some cases, the difference can be quite large, particularly when the authorization is written on a per-month, per-quarter or per-year basis.

Examples:

4 units, 8 times per month from 3/10/01 to 5/25/01 totals

- 96 units, if the date range is rounded to 3 months
- 64 units, if the date range is rounded to 2 months
- 48 units, if the date range is prorated to 1.5 months

2 units, 52 times per year from 2/1/00 to 1/12/01 totals

- 104 units, if rounded to 1 year
- 208 units, if rounded to 2 years
- 99 units, if prorated to 0.95 years

#### Solution

An algorithm for converting a specified date range into a number of weeks, months or years was implemented. An effort was made to keep the algorithm as simple as possible, because the number of units authorized must be calculated each time a claim is edited to determine whether it can be paid.

In order to address the above requirements and considerations the following algorithm has been implemented in the claims system:

Two intermediate values are coded.

U = the number of units authorized per single time period. In example A, above, U = 32 (4 units x 8 times per single month). In example b, U = 104 (2 units x 52 times per single year). In finding U, the start and end dates of the authorization and the exact time period specified are ignored. For any authorization, U is an integer that is easily determined.

T = the number of time periods falling between the authorization start date and end date. It is not rounded, and it is determined as follows:

If start date = end date or the time period is "per auth," then T = 1.

Else T = the number of days between start date and end date, inclusive, divided by 1, 7, 30, 90, or 365, for authorizations per day, per week, per month, per quarter and per year, respectively.

Total Units Authorized = U x T. The number of units per time period multiplied by the number of periods between the start date and end date gives the final answer. When any remainder exists, the number of units is always rounded up to the next whole number. For instance, 14.01 units should be paid up to 15 units.

This algorithm effectively prorates the units authorized according to the number of days in the authorization's date range, giving the third answer in the previous examples.

#### In Summary:

The last section above describes the calculation, which simply put is this:

#### UxT

where U = the number of units per time period (per auth, per week, per year,...) and T = the number of time periods during the auth, based on the number of days from start date to end date, divided by 7, 30, 90, or 365 to determine weeks, months, quarters, or years, as appropriate.

If the result of U x T is not an integer (0 to the right of the decimal), the value is always bumped up to the next whole unit.

The following are examples:

A. 45 minutes 2 times **per week**, from April 1 to May 31 U = 6 (3 units x 2 times per) T = 8.7142857... (61 days / 7 days per week) U x T = 52.2857 ... Units Authorized = 53

B. 60 minutes 2 times <u>**per month**</u>, from February 1 to May 31 U = 8 (4 units x 2 times per) T = 4.0 (120 days / 30 days per month) U x T = 32.0 Units Authorized = 32

C. 30 minutes 5 times <u>per auth</u>, from January 1 to December 31 U = 10 (2 units x 5 times per) T = 1.0 (time period is per auth) U x T = 10.0 Units Authorized = 10

D. 90 minutes 1 time <u>per quarter</u>, from January 1 to January 31 U = 6 (6 units x 1 time per) T = 0.34444... (31 days / 90 days per quarter) U x T = 2.06666...Units Authorized = 3

In order to calculate how many units you have for a given authorization, you can find an Encumbered Units Calculator at this link <u>http://la.eikids.com</u> and click "Help". The required information for the Encumbered Units Calculator may be found by information obtained from the authorization. The calculator will display the total number of units for that given authorization.